# Package: EDIutils (via r-universe)

### July 6, 2024

Title An API Client for the Environmental Data Initiative Repository

Version 1.0.3

Description A client for the Environmental Data Initiative repository REST API. The 'EDI' data repository <<https://portal.edirepository.org/nis/home.jsp>> is for publication and reuse of ecological data with emphasis on metadata accuracy and completeness. It is built upon the 'PASTA+' software stack <<https://pastaplus-core.readthedocs.io/en/latest/index.html#>> and was developed in collaboration with the US 'LTER' Network <<https://lternet.edu/>>. 'EDIutils' includes functions to search and access existing data, evaluate and upload new data, and assist other data management tasks common to repository users.

Imports curl, httr, jsonlite, xml2

License MIT + file LICENSE

Encoding UTF-8

RoxygenNote 7.2.3

Suggests knitr, readr, vcr, rmarkdown, roxygen2, testthat

URL <https://github.com/ropensci/EDIutils>,

<https://docs.ropensci.org/EDIutils/>

BugReports <https://github.com/ropensci/EDIutils/issues>

VignetteBuilder knitr

Language en-US

Repository https://ropensci.r-universe.dev

RemoteUrl https://github.com/ropensci/EDIutils

RemoteRef main

RemoteSha 790f5e270ec973ebe231f623985dbd494dd7e429

## **Contents**

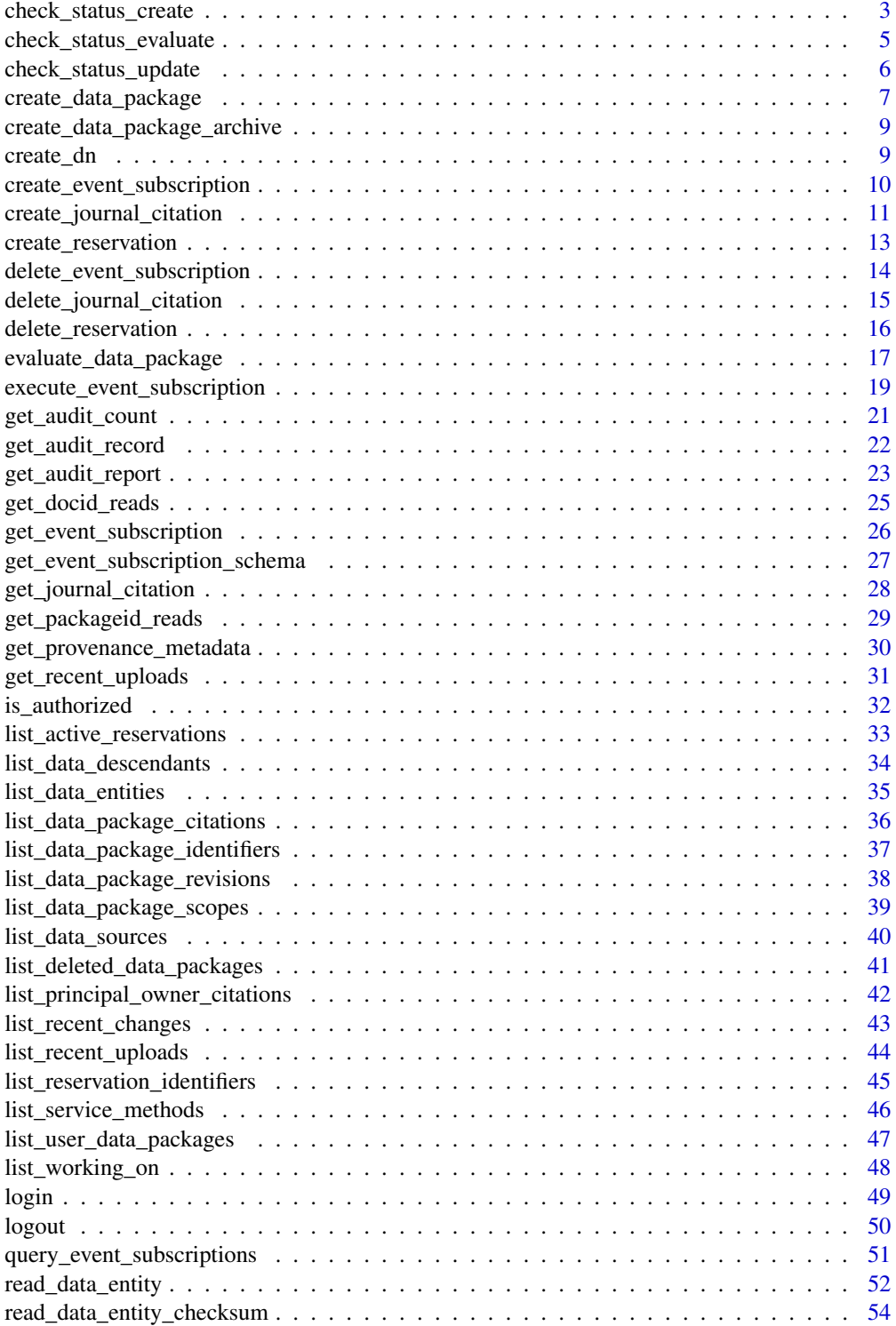

<span id="page-2-0"></span>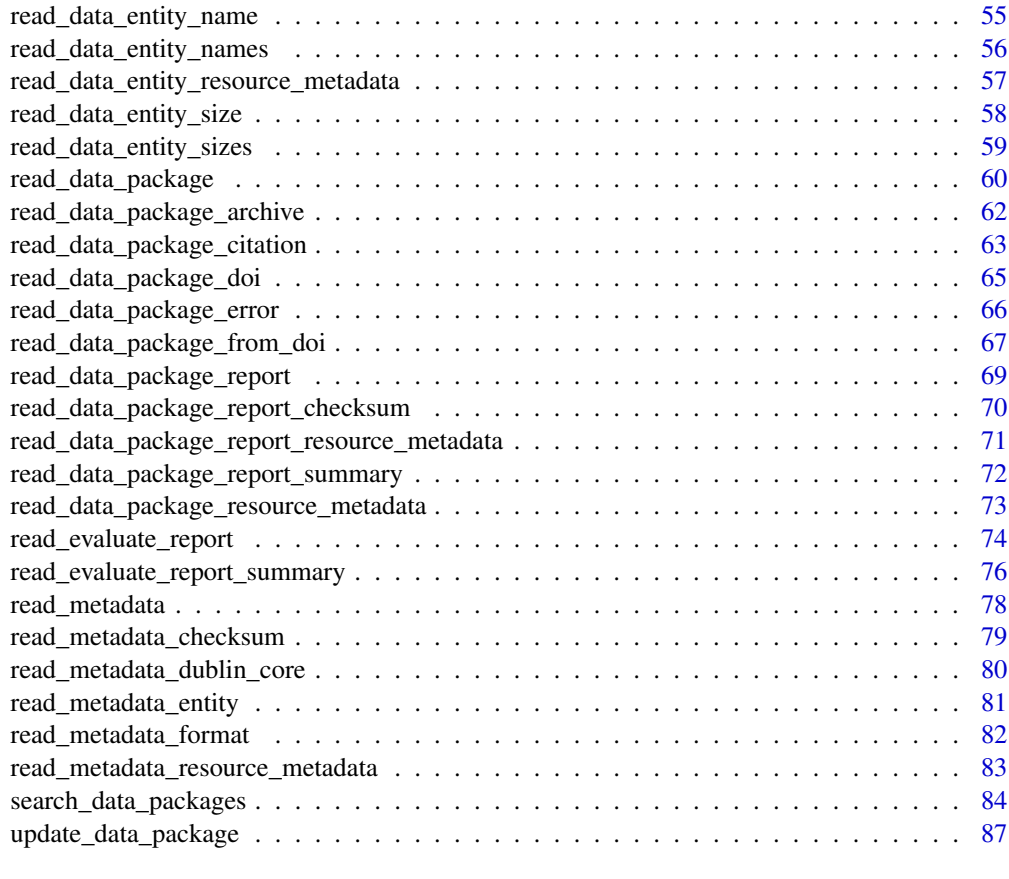

#### **Index** [89](#page-88-0) **B**

<span id="page-2-1"></span>check\_status\_create *Check data package creation status*

### Description

Check data package creation status

### Usage

```
check_status_create(transaction, wait = TRUE, env = "production")
```
### Arguments

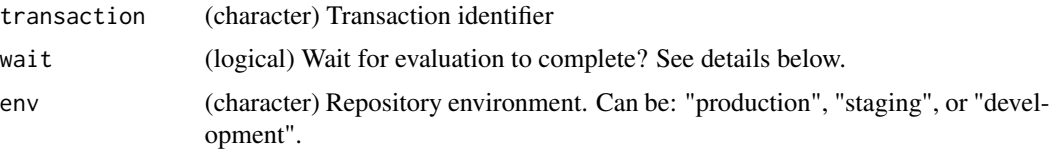

#### Details

If wait = TRUE, then the function will enter a "while" loop checking every 2 seconds for the completed evaluation report. If wait = FALSE, then the function will only check once and return the result.

#### Value

(logical) TRUE if creation has completed, FALSE if in progress, and error if an error was encountered while processing the request

#### Note

User authentication is required (see login())

### See Also

Other Evaluation and Upload: [check\\_status\\_evaluate\(](#page-4-1)), [check\\_status\\_update\(](#page-5-1)), [create\\_data\\_package\(](#page-6-1)), [evaluate\\_data\\_package\(](#page-16-1)), [update\\_data\\_package\(](#page-86-1))

#### Examples

## Not run:

```
login()
# Create data package
transaction <- create_data_package(
  eml = paste0(tempdir(), "/edi.595.1.xml"),
  env = "staging"
)
transaction
#> [1] "create_163966765080210573__edi.595.1"
# Check creation status
status <- check_status_create(
  transaction = transaction,
  env = "staging"
\mathcal{L}status
#> [1] TRUE
logout()
## End(Not run)
```
<span id="page-4-1"></span><span id="page-4-0"></span>check\_status\_evaluate *Check status of data package evaluation*

#### Description

Check status of data package evaluation

#### Usage

```
check_status_evaluate(transaction, wait = TRUE, env = "production")
```
### Arguments

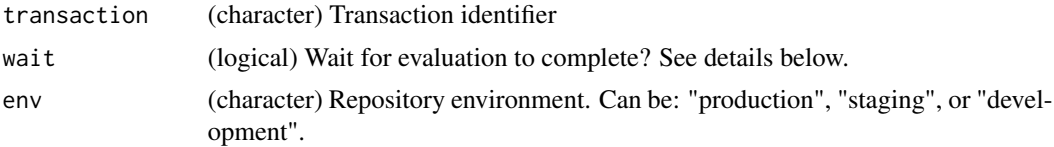

#### Details

If wait = TRUE, then the function will enter a "while" loop checking every 2 seconds for the completed evaluation report. If wait = FALSE, then the function will only check once and return the result.

#### Value

(logical) TRUE if evaluation has completed, FALSE if in progress, and error if an error was encountered while processing the request

#### Note

User authentication is required (see login())

#### See Also

Other Evaluation and Upload: [check\\_status\\_create\(](#page-2-1)), [check\\_status\\_update\(](#page-5-1)), [create\\_data\\_package\(](#page-6-1)), [evaluate\\_data\\_package\(](#page-16-1)), [update\\_data\\_package\(](#page-86-1))

### Examples

```
## Not run:
```
login()

```
# Evaluate data package
transaction <- evaluate_data_package(
 eml = paste0(tempdir(), "/edi.595.1.xml"),
 env = "staging"
```

```
)
transaction
#> [1] "evaluate_163966785813042760"
# Check evaluation status
status <- check_status_evaluate(
  transaction = transaction,
  env = "staging"
\lambdastatus
#> [1] TRUE
logout()
## End(Not run)
```
<span id="page-5-1"></span>check\_status\_update *Check data package update status*

### Description

Check data package update status

#### Usage

```
check_status_update(transaction, wait = TRUE, env = "production")
```
### Arguments

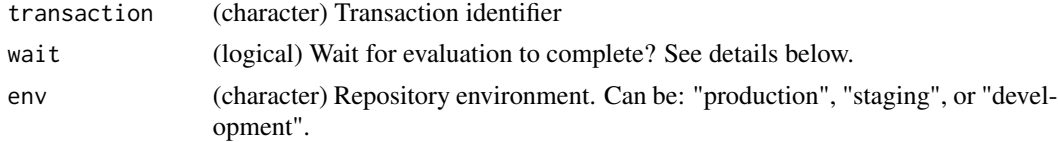

### Details

If wait = TRUE, then the function will enter a "while" loop checking every 2 seconds for the completed evaluation report. If wait = FALSE, then the function will only check once and return the result.

### Value

(logical) TRUE if the update has completed, FALSE if in progress, and error if an error was encountered while processing the request

#### Note

User authentication is required (see login())

<span id="page-6-0"></span>create\_data\_package 7

### See Also

Other Evaluation and Upload: [check\\_status\\_create\(](#page-2-1)), [check\\_status\\_evaluate\(](#page-4-1)), [create\\_data\\_package\(](#page-6-1)), [evaluate\\_data\\_package\(](#page-16-1)), [update\\_data\\_package\(](#page-86-1))

### Examples

```
## Not run:
login()
# Update data package
transaction <- update_data_package(
  eml = paste0(tempdir(), "/edi.595.2.xml"),
 env = "staging"
)
transaction
#> [1] "update_edi.595_163966788658131920__edi.595.2"
# Check update status
status <- check_status_update(
  transaction = transaction,
  env = "staging"
)
status
#> [1] TRUE
logout()
## End(Not run)
```
<span id="page-6-1"></span>create\_data\_package *Create data package*

### Description

Create data package

#### Usage

```
create_data_package(eml, env = "production")
```
#### Arguments

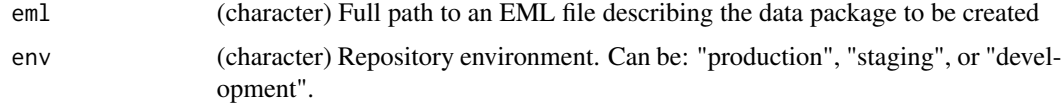

#### Details

Each data entity described in eml must be accompanied by a web accessible URL at the EML XPath ".//physical/distribution/online/url". The EDI data repository downloads the data entities via this URL. The URLs must be static and not have any redirects otherwise the data entities will not be downloaded.

### Value

transaction (character) Transaction identifier. May be used in a subsequent call to check\_status\_create() to determine the operation status

### Note

User authentication is required (see login())

#### See Also

Other Evaluation and Upload: [check\\_status\\_create\(](#page-2-1)), [check\\_status\\_evaluate\(](#page-4-1)), [check\\_status\\_update\(](#page-5-1)), [evaluate\\_data\\_package\(](#page-16-1)), [update\\_data\\_package\(](#page-86-1))

#### Examples

## Not run:

```
login()
# Create data package
transaction <- create_data_package(
  eml = paste0(tempdir(), "/edi.595.1.xml"),
  env = "staging"
\lambdatransaction
#> [1] "create_163966765080210573__edi.595.1"
# Check creation status
status <- check_status_create(
  transaction = transaction,
  env = "staging"\mathcal{L}status
#> [1] TRUE
logout()
## End(Not run)
```
<span id="page-8-2"></span><span id="page-8-0"></span>create\_data\_package\_archive

*Create data package archive (zip)*

#### Description

This function is DEPRECATED.

### Usage

```
create_data_package_archive(packageId, env = "production")
```
### Arguments

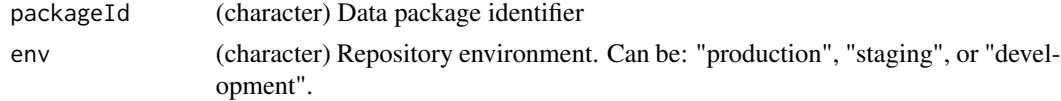

### Value

transaction (character) Transaction identifier.

#### See Also

Other Miscellaneous: [create\\_dn\(](#page-8-1)), [is\\_authorized\(](#page-31-1))

<span id="page-8-1"></span>create\_dn *Create a users distinguished name*

### Description

Create a users distinguished name

#### Usage

```
create_dn(userId, ou = "EDI")
```
### Arguments

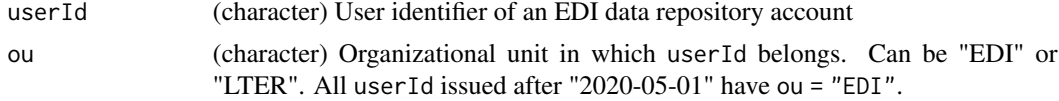

### Value

(character) Distinguished name

### See Also

Other Miscellaneous: [create\\_data\\_package\\_archive\(](#page-8-2)), [is\\_authorized\(](#page-31-1))

#### Examples

```
# For an EDI account
dn \le - create_dn(userId = "my_userid", ou = "EDI")
dn
# For an LTER account
dn <- create_dn(userId = "my_userid", ou = "LTER")
dn
```
<span id="page-9-1"></span>create\_event\_subscription

*Create event subscription*

### Description

Create event subscription

#### Usage

```
create_event_subscription(packageId, url, env = "production")
```
#### Arguments

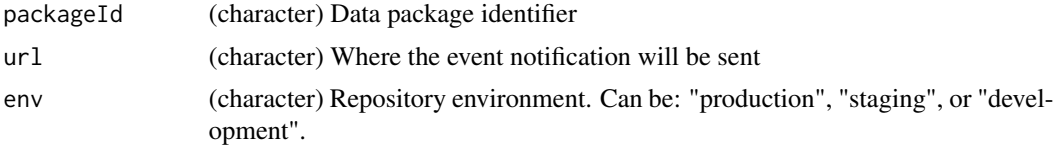

#### Value

(numeric) Event subscription identifier

#### Note

User authentication is required (see login())

The url must have "http" as its scheme and must be able to receive POST requests with MIME type text/plain. Additionally, because the url will be passed in an XML body, some characters must be escaped, such as ampersands from  $&$  to  $&$  amp;.

#### See Also

Other Event Notifications: [delete\\_event\\_subscription\(](#page-13-1)), [execute\\_event\\_subscription\(](#page-18-1)), [get\\_event\\_subscription\\_schema\(](#page-26-1)), [get\\_event\\_subscription\(](#page-25-1)), [query\\_event\\_subscriptions\(](#page-50-1))

<span id="page-9-0"></span>

<span id="page-10-0"></span>## Not run:

```
login()
# Create subscription
subscriptionId <- create_event_subscription(
  packageId = "knb-lter-vcr.340.1",
 url = "https://my.webserver.org/",
  env = "staging"
)
subscriptionId
#> [1] 48
# Execute subscription
execute_event_subscription(subscriptionId, env = "staging")
#> [1] TRUE
# Delete subscription
delete_event_subscription(subscriptionId, env = "staging")
#> [1] TRUE
logout()
## End(Not run)
```
<span id="page-10-1"></span>create\_journal\_citation

*Create journal citation*

#### Description

Create journal citation

### Usage

```
create_journal_citation(
 packageId,
  articleDoi = NULL,
  articleUrl = NULL,
  articleTitle = NULL,
  journalTitle = NULL,
  relationType,
  env = "production"
)
```
#### Arguments

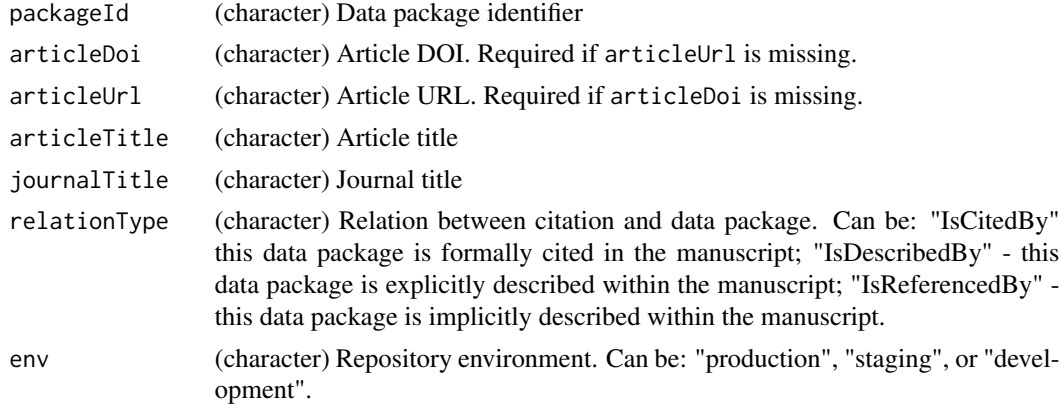

### Details

Creates a new journal citation entry in the EDI data repository

### Value

(numeric) Journal citation identifier

#### Note

User authentication is required (see login())

#### See Also

```
Other Journal Citations: delete_journal_citation(), get_journal_citation(), list_data_package_citations(),
list_principal_owner_citations()
```
### Examples

## Not run:

login()

```
# Create journal citation
journalCitationId <- create_journal_citation(
  packageId = "edi.17.1",
  articleDoi = "10.1890/11-1026.1",
  articleTitle = "Corridors promote fire via connectivity and edge effects",
  journalTitle = "Ecological Applications",
  relationType = "IsCitedBy",
  env = "staging"
)
journalCitationId
#> [1] 74
# Delete journal citation
```

```
delete_journal_citation(journalCitationId, env = "staging")
#> [1] TRUE
logout()
## End(Not run)
```
<span id="page-12-1"></span>create\_reservation *Create reservation*

#### Description

Reserves the next available identifier for the specified scope

#### Usage

```
create_reservation(scope, env = "production")
```
#### Arguments

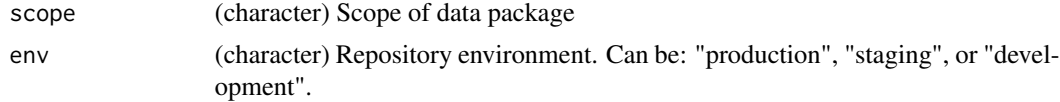

### Value

(numeric) Identifier of reserved data package

### Note

User authentication is required (see login())

#### See Also

Other Identifier Reservations: [delete\\_reservation\(](#page-15-1)), [list\\_active\\_reservations\(](#page-32-1)), list\_reservation\_identifier

#### Examples

```
## Not run:
login()
# Create reservation
identifier <- create_reservation(scope = "edi", env = "staging")
identifier
#> [1] 604
# Delete reservation
```

```
delete_reservation(scope = "edi", identifier = identifier, env = "staging")
#> [1] 604
logout()
## End(Not run)
```
<span id="page-13-1"></span>delete\_event\_subscription

*Delete event subscription*

#### Description

Delete event subscription

#### Usage

delete\_event\_subscription(subscriptionId, env = "production")

### Arguments

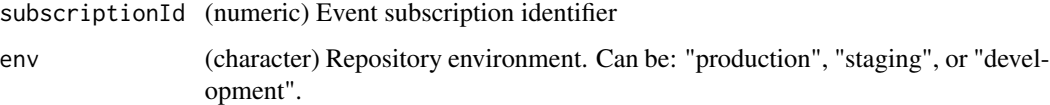

### Details

After "deletion", the subscription might still exist in the subscription database, but it will be inactive - it will not conflict with future creation requests, it cannot be read, and it will not be notified of events.

### Value

(logical) TRUE if the event subscription was deleted

### Note

User authentication is required (see login())

### See Also

Other Event Notifications: [create\\_event\\_subscription\(](#page-9-1)), [execute\\_event\\_subscription\(](#page-18-1)), [get\\_event\\_subscription\\_schema\(](#page-26-1)), [get\\_event\\_subscription\(](#page-25-1)), [query\\_event\\_subscriptions\(](#page-50-1))

```
## Not run:
login()
# Create subscription
subscriptionId <- create_event_subscription(
  packageId = "knb-lter-vcr.340.1",
  url = "https://my.webserver.org/",
  env = "staging"
)
subscriptionId
#> [1] 48
# Execute subscription
execute_event_subscription(
  subscriptionId = subscriptionId,
 env = "staging")
#> [1] TRUE
# Delete subscription
delete_event_subscription(subscriptionId, env = "staging")
#> [1] TRUE
logout()
## End(Not run)
```
<span id="page-14-1"></span>delete\_journal\_citation

*Delete journal citation*

### Description

Delete journal citation

#### Usage

```
delete_journal_citation(journalCitationId, env = "production")
```
#### Arguments

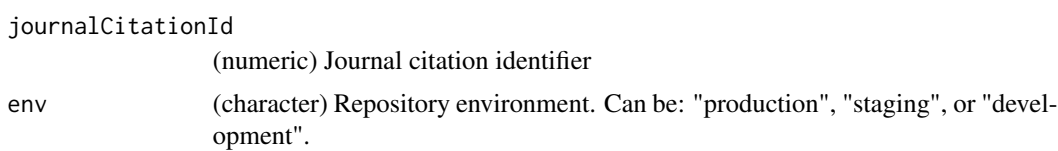

#### Value

(logical) TRUE if deleted

#### Note

User authentication is required (see login())

### See Also

```
Other Journal Citations: create_journal_citation(), get_journal_citation(), list_data_package_citations(),
list_principal_owner_citations()
```
### Examples

```
## Not run:
```

```
login()
```

```
# Create journal citation
journalCitationId <- create_journal_citation(
  packageId = "edi.17.1",
  articleDoi = "https://doi.org/10.1890/11-1026.1",
  articleTitle = "Corridors promote fire via connectivity and edge effects",
  journalTitle = "Ecological Applications",
  relationType = "IsCitedBy",
  env = "staging"
)
journalCitationId
#> [1] 74
# Delete journal citation
delete_journal_citation(journalCitationId, env = "staging")
#> [1] TRUE
logout()
```
## End(Not run)

<span id="page-15-1"></span>delete\_reservation *Delete reservation*

#### Description

Delete reservation

#### Usage

```
delete_reservation(scope, identifier, env = "production")
```
<span id="page-15-0"></span>

#### <span id="page-16-0"></span>Arguments

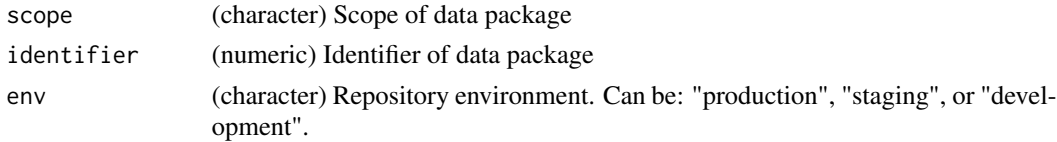

### Value

(numeric) The deleted reservation identifier value

#### Note

User authentication is required (see login()). The same user who originally authenticated to create the reservation must authenticate to delete it.

### See Also

Other Identifier Reservations: [create\\_reservation\(](#page-12-1)), [list\\_active\\_reservations\(](#page-32-1)), list\_reservation\_identifier

#### Examples

## Not run:

login()

```
# Create reservation
identifier <- create_reservation(scope = "edi", env = "staging")
identifier
#> [1] 604
# Delete reservation
delete_reservation(scope = "edi", identifier = identifier, env = "staging")
#> [1] 604
```
logout()

## End(Not run)

<span id="page-16-1"></span>evaluate\_data\_package *Evaluate data package*

### **Description**

Evaluate data package

#### Usage

```
evaluate_data_package(eml, useChecksum = FALSE, env = "production")
```
#### Arguments

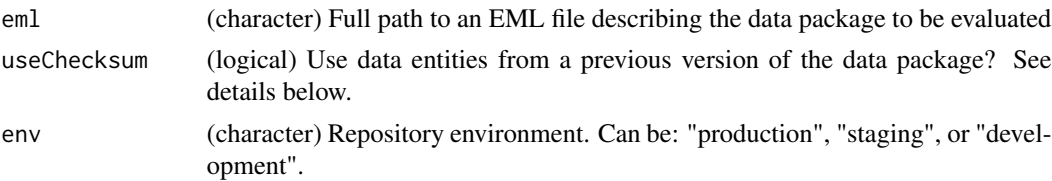

#### Details

Each data entity described in eml must be accompanied by a web accessible URL at the EML XPath ".//physical/distribution/online/url". The EDI data repository downloads the data entities via this URL. The URLs must be static and not have any redirects otherwise the data entities will not be downloaded.

An optional query parameter, "useChecksum", can be appended to the URL. When specified, the useChecksum query parameter directs the repository to determine whether it can use an existing copy of a data entity from a previous revision of the data package based on matching a metadatadocumented checksum value (MD5 or SHA-1) to the checksum of the existing copy. If a match is found, the repository will skip the upload of the data entity from the remote URL and instead use its matching copy. Specifying "useChecksum" can save time by eliminating data uploads, but clients should take care to ensure that metadata-documented checksum values are accurate and up to date.

#### Value

transaction (character) Transaction identifier. May be used in a subsequent call to:

- check\_status\_evaluate() to determine the operation status
- read\_evaluate\_report() to read the evaluation report
- read\_evaluate\_report\_summary() to summarize the evaluation report and raise exceptions

#### Note

User authentication is required (see login())

#### See Also

Other Evaluation and Upload: [check\\_status\\_create\(](#page-2-1)), [check\\_status\\_evaluate\(](#page-4-1)), [check\\_status\\_update\(](#page-5-1)), [create\\_data\\_package\(](#page-6-1)), [update\\_data\\_package\(](#page-86-1))

#### Examples

```
## Not run:
login()
transaction <- evaluate_data_package(
 eml = paste0(tempdir(), "/edi.595.1.xml"),
 env = "staging"
\lambdatransaction
```

```
#> [1] "evaluate_163966785813042760"
# Check evaluation status
status <- check_status_evaluate(transaction, env = "staging")
status
#> [1] TRUE
# Read evaluation report
report <- read_evaluate_report(transaction, env = "staging")
report
#> {xml_document}
#> <qualityReport schemaLocation="eml://ecoinformatics.org/qualityReport ...
#> [1] <creationDate>2021-12-15T17:46:33</creationDate>
#> [2] <packageId>edi.595.1</packageId>
#> [3] <includeSystem>lter</includeSystem>
#> [4] <includeSystem>knb</includeSystem>
#> [5] <datasetReport>\n <qualityCheck qualityType="metadata" system=" ...
#> [6] <entityReport>\n <entityName>data.txt</entityName>\n <qualityC ...
# Summarize evaluation report
read_evaluate_report_summary(transaction, env = "staging")
#> ===================================================
#> EVALUATION REPORT
#> ===================================================
#>
#> PackageId: edi.595.1
#> Report Date/Time: 2021-12-15T17:46:33
#> Total Quality Checks: 29
#> Valid: 21
#> Info: 8
#> Warn: 0
#> Error: 0
logout()
## End(Not run)
```
<span id="page-18-1"></span>execute\_event\_subscription

*Execute event subscription*

### Description

Execute event subscription

#### Usage

```
execute_event_subscription(subscriptionId, env = "production")
```
#### **Arguments**

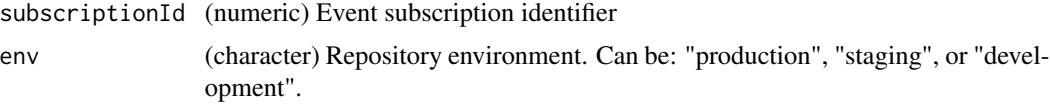

### Details

Upon notification, the event manager queries its database for the subscription matching the specified subscriptionId. POST requests are then made (asynchronously) to the matching subscription.

### Value

(logical) TRUE if the event subscription was executed

### Note

User authentication is required (see login())

#### See Also

Other Event Notifications: [create\\_event\\_subscription\(](#page-9-1)), [delete\\_event\\_subscription\(](#page-13-1)), [get\\_event\\_subscription\\_schema\(](#page-26-1)), [get\\_event\\_subscription\(](#page-25-1)), [query\\_event\\_subscriptions\(](#page-50-1))

### Examples

```
## Not run:
login()
# Create subscription
subscriptionId <- create_event_subscription(
  packageId = "knb-lter-vcr.340.1",
  url = "https://my.webserver.org/",
 env = "staging"
)
subscriptionId
#> [1] 48
# Execute subscription
execute_event_subscription(
  subscriptionId = subscriptionId,
  env = "staging"
\mathcal{L}#> [1] TRUE
# Delete subscription
delete_event_subscription(subscriptionId, env = "staging")
#> [1] TRUE
logout()
```
<span id="page-20-0"></span>## End(Not run)

<span id="page-20-1"></span>get\_audit\_count *Get audit count*

#### **Description**

Get audit count

#### Usage

get\_audit\_count(query, env = "production")

#### Arguments

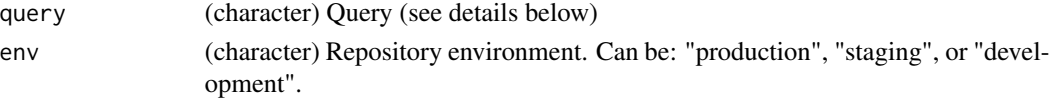

#### Details

Query parameters are specified as key=value pairs, multiple pairs must be delimited with ampersands  $(\&)$ , and only a single value should be specified for a particular key. The following query parameter keys are allowed:

- category Can be: debug, info, error, warn
- service Any of the EDI data repository services
- serviceMethod Any of the EDI data repository service Resource class JAX-RS methods
- user Any user
- group Any group
- authSystem A valid auth system identifier
- status A valid HTTP Response Code
- resourceId An EDI data repository resource identifier, e.g. https://pasta.lternet.edu/package/eml/knblter-and/2719/6, or a substring thereof (see details below)
- fromTime An ISO8601 timestamp
- toTime An ISO8601 timestamp
- limit A positive whole number

The query parameters fromTime and optionally toTime should be used to indicate a time span. When toTime is absent, the count will include of all matching records up to the current time. Either of these parameters may only be used once. The query parameter limit sets an upper limit on the number of audit records returned. For example, "limit=1000". The query parameter resourceId will match any audit log entry whose resourceId value contains the specified string value. Thus, a query parameter of "resourceId=knb-lter-and" will match any audit log entry whose resourceId value contains the substring "knb-lter-and", while a query parameter of "resourceId=knb-lter-and/2719/6" will match any audit log entry whose resourceId value contains the substring "knb-lter-and/2719/6".

### Value

(numeric) Returns a count of the number of audit records matching the query parameters as specified in the request.

### Note

User authentication is required (see login())

### See Also

Other Audit Manager Services: [get\\_audit\\_record\(](#page-21-1)), [get\\_audit\\_report\(](#page-22-1)), [get\\_docid\\_reads\(](#page-24-1)), [get\\_packageid\\_reads\(](#page-28-1)), [get\\_recent\\_uploads\(](#page-30-1))

#### Examples

```
## Not run:
login()
# Count the number of warnings issued between 2021-12-01 and 2021-12-05
res <- get_audit_count(
 query = "category=warn&fromTime=2021-12-01&toTime=2021-12-05"
\mathcal{L}res
#> [1] 10022
logout()
## End(Not run)
```
<span id="page-21-1"></span>get\_audit\_record *Get audit record*

#### Description

Get audit record

#### Usage

```
get_audit_record(oid, as = "data.frame", env = "production")
```
#### Arguments

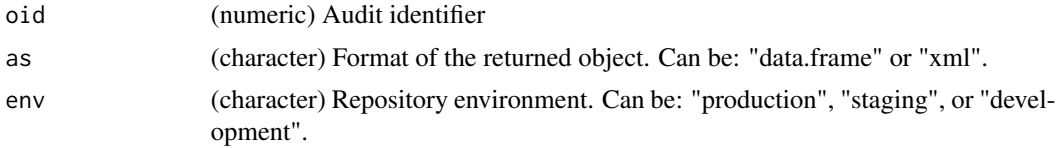

<span id="page-21-0"></span>

### <span id="page-22-0"></span>Value

(data.frame or xml\_document) An audit record

#### Note

User authentication is required (see login())

### See Also

```
Other Audit Manager Services: get_audit_count(), get_audit_report(), get_docid_reads(),
get_packageid_reads(), get_recent_uploads()
```
### Examples

## Not run:

login()

# Get audit report auditReport <- get\_audit\_record(oid = "121606334")

logout()

## End(Not run)

<span id="page-22-1"></span>get\_audit\_report *Get audit report*

### Description

Get audit report

### Usage

```
get_audit_report(query, as = "data.frame", env = "production")
```
### Arguments

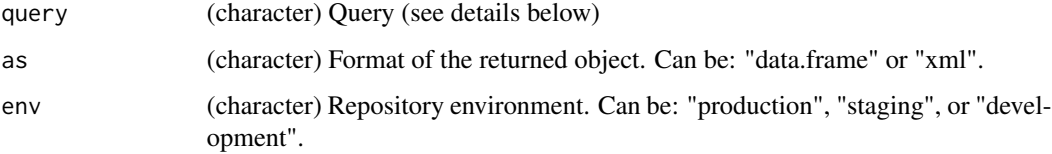

### Details

Query parameters are specified as key=value pairs, multiple pairs must be delimited with ampersands  $(\&)$ , and only a single value should be specified for a particular key. The following query parameter keys are allowed:

- category Can be: debug, info, error, warn
- service Any of the EDI data repository services
- serviceMethod Any of the EDI data repository service Resource class JAX-RS methods
- user Any user
- group Any group
- authSystem A valid auth system identifier
- status A valid HTTP Response Code
- resourceId An EDI data repository resource identifier, e.g. https://pasta.lternet.edu/package/eml/knblter-and/2719/6, or a thereof (see details below)
- fromTime An ISO8601 timestamp
- toTime An ISO8601 timestamp
- limit A positive whole number

The query parameters fromTime and optionally toTime should be used to indicate a time span. When toTime is absent, the report will consist of all matching records up to the current time. Either of these parameters may only be used once. The query parameter limit sets an upper limit on the number of audit records returned. For example, "limit=1000". The query parameter resourceId will match any audit log entry whose resourceId value contains the specified string value. Thus, a query parameter of "resourceId=knb-lter-and" will match any audit log entry whose resourceId value contains the substring "knb-lter-and", while a query parameter of "resourceId=knb-lter-and/2719/6" will match any audit log entry whose resourceId value contains the substring "knb-lter-and/2719/6".

#### Value

(data.frame or xml\_document) Zero or more audit records matching the query parameters as specified in the request (see details below).

#### **Note**

User authentication is required (see login())

#### See Also

Other Audit Manager Services: [get\\_audit\\_count\(](#page-20-1)), [get\\_audit\\_record\(](#page-21-1)), [get\\_docid\\_reads\(](#page-24-1)), [get\\_packageid\\_reads\(](#page-28-1)), [get\\_recent\\_uploads\(](#page-30-1))

### <span id="page-24-0"></span>get\_docid\_reads 25

### Examples

## Not run:

login()

```
# Get audit report for data reads between 2021-12-01 and 2021-12-02
query <- "serviceMethod=readDataEntity&fromTime=2021-12-01&toTime=2021-12-02"
auditReport <- get_audit_report(query)
```
logout()

## End(Not run)

<span id="page-24-1"></span>get\_docid\_reads *Get doc ID reads*

### Description

Get doc ID reads

### Usage

```
get_docid_reads(scope, identifier, as = "data.frame", env = "production")
```
### Arguments

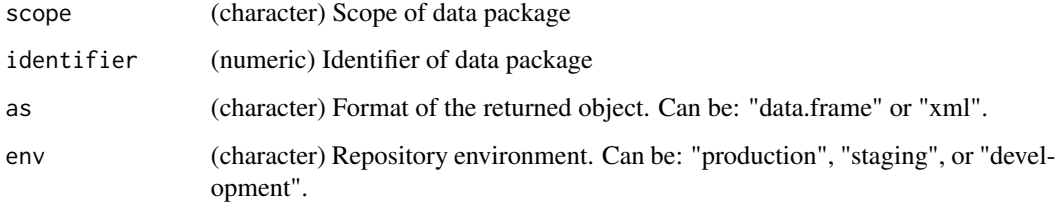

#### Value

(data.frame or xml\_document) Summary of all the successful reads (total reads and non-robot reads) for all the resources of a given scope and identifier.

### See Also

Other Audit Manager Services: [get\\_audit\\_count\(](#page-20-1)), [get\\_audit\\_record\(](#page-21-1)), [get\\_audit\\_report\(](#page-22-1)), [get\\_packageid\\_reads\(](#page-28-1)), [get\\_recent\\_uploads\(](#page-30-1))

```
## Not run:
# Get all reads
resourceReads <- get_docid_reads(scope = "knb-lter-sgs", identifier = 817)
## End(Not run)
```
<span id="page-25-1"></span>get\_event\_subscription

*Get event subscription*

#### Description

Get event subscription

#### Usage

get\_event\_subscription(subscriptionId, as = "data.frame", env = "production")

### Arguments

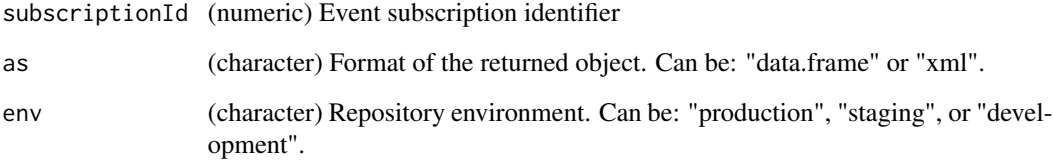

### Value

(data.frame or xml\_document) Subscription metadata

### Note

User authentication is required (see login())

### See Also

Other Event Notifications: [create\\_event\\_subscription\(](#page-9-1)), [delete\\_event\\_subscription\(](#page-13-1)), [execute\\_event\\_subscription\(](#page-18-1)), [get\\_event\\_subscription\\_schema\(](#page-26-1)), [query\\_event\\_subscriptions\(](#page-50-1))

<span id="page-25-0"></span>

```
## Not run:
login()
# Get subscription
subscription <- get_event_subscription(
  subscriptionId = 21,
  env = "staging"
\mathcal{L}logout()
## End(Not run)
```
<span id="page-26-1"></span>get\_event\_subscription\_schema *Get event subscription schema*

#### Description

Get event subscription schema

### Usage

```
get_event_subscription_schema(env = "production")
```
#### Arguments

env (character) Repository environment. Can be: "production", "staging", or "development".

### Value

(xml\_document) Schema for event subscription creation request entities.

See the [xml2](https://CRAN.R-project.org/package=xml2) library for more on working with XML.

### See Also

Other Event Notifications: [create\\_event\\_subscription\(](#page-9-1)), [delete\\_event\\_subscription\(](#page-13-1)), [execute\\_event\\_subscription\(](#page-18-1)), [get\\_event\\_subscription\(](#page-25-1)), [query\\_event\\_subscriptions\(](#page-50-1))

## Not run:

```
# Get schema
schema <- get_event_subscription_schema()
schema
#> {xml_document}
#> <schema xmlns:xs="http://www.w3.org/2001/XMLSchema">
#> [1] <xs:element name="subscription">\n <xs:complexType>\n <xs: ...
# Show schema structure
xml2::xml_structure(schema)
#> <schema [xmlns:xs]>
#> <element [name]>
#> <complexType>
#> <all>
#> <element [name, type, minOccurs, maxOccurs]>
#> <element [name, type, minOccurs, maxOccurs]>
#> <attribute [name, type, use, fixed]>
## End(Not run)
```
<span id="page-27-1"></span>get\_journal\_citation *Get journal citation*

#### Description

Get journal citation

#### Usage

```
get_journal_citation(journalCitationId, as = "data.frame", env = "production")
```
#### Arguments

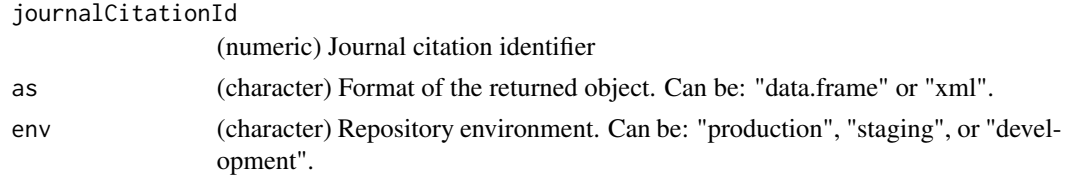

#### Value

(data.frame or xml\_document) Journal citation

#### See Also

Other Journal Citations: [create\\_journal\\_citation\(](#page-10-1)), [delete\\_journal\\_citation\(](#page-14-1)), [list\\_data\\_package\\_citations\(](#page-35-1)), [list\\_principal\\_owner\\_citations\(](#page-41-1))

<span id="page-27-0"></span>

### <span id="page-28-0"></span>get\_packageid\_reads 29

## Not run:

### Examples

```
# Get citation
journalCitation <- get_journal_citation(381)
## End(Not run)
```
<span id="page-28-1"></span>get\_packageid\_reads *Get package ID reads*

### Description

Get package ID reads

#### Usage

```
get_packageid_reads(packageId, as = "data.frame", env = "production")
```
### Arguments

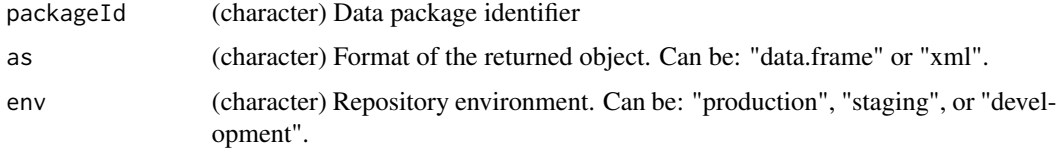

#### Value

(data.frame or xml\_document) Summary of all the successful reads (total reads and non-robot reads) of packageId

### See Also

Other Audit Manager Services: [get\\_audit\\_count\(](#page-20-1)), [get\\_audit\\_record\(](#page-21-1)), [get\\_audit\\_report\(](#page-22-1)), [get\\_docid\\_reads\(](#page-24-1)), [get\\_recent\\_uploads\(](#page-30-1))

### Examples

```
## Not run:
# Get packageId reads
resourceReads <- get_packageid_reads("knb-lter-sgs.817.17")
```
## End(Not run)

<span id="page-29-0"></span>get\_provenance\_metadata

*Get provenance metadata*

#### Description

Generates the provenance metadata of a source data package

#### Usage

```
get_provenance_metadata(packageId, env = "production")
```
### Arguments

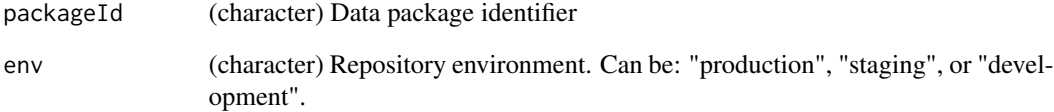

#### Value

(xml\_document) Provenance metadata of packageId, representing a <methodStep> element that can be inserted into the <methods> section of a dependent data package.

See the [emld](https://CRAN.R-project.org/package=emld) library for more on working with EML as a list or JSON-LD. See the [xml2](https://CRAN.R-project.org/package=xml2) library for working with EML as XML.

#### Examples

```
## Not run:
```

```
methodStep <- get_provenance_metadata("knb-lter-pal.309.1")
methodStep
#> {xml_document}
#> <methodStep>
#> [1] <description>\n <para>This method step describes provenance-based ...
#> [2] <dataSource>\n <title>Stable isotope composition (d18O) of seawat ...
## End(Not run)
```
#### <span id="page-30-1"></span><span id="page-30-0"></span>Description

Get recent uploads

#### Usage

```
get_recent_uploads(query, as = "data.frame", env = "production")
```
#### Arguments

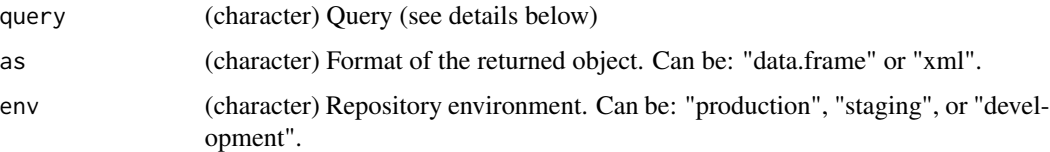

#### Details

Query parameters are specified as key=value pairs, multiple pairs must be delimited with ampersands  $(\&)$ , and only a single value should be specified for a particular key. The following query parameter keys are allowed:

- serviceMethod Can be: createDataPackage, updateDataPackage
- fromTime An ISO8601 timestamp
- limit A positive whole number

The query parameter serviceMethod should have the value "createDataPackage" (to retrieve recent inserts) or "updateDataPackage" (to retrieve recent updates). The query parameter fromTime is used to specify the date/time in the past that represents the oldest audit records that should be returned. Data packages uploaded prior to that time are not considered recent uploads and are thus filtered from the query results. The query parameter limit sets an upper limit on the number of audit records returned. For example, "limit=3".

#### Value

(data.frame or xml\_document) A list of zero or more audit records of either recently inserted or recently updated data packages.

#### See Also

Other Audit Manager Services: [get\\_audit\\_count\(](#page-20-1)), [get\\_audit\\_record\(](#page-21-1)), [get\\_audit\\_report\(](#page-22-1)), [get\\_docid\\_reads\(](#page-24-1)), [get\\_packageid\\_reads\(](#page-28-1))

## Not run:

```
# Get the 5 most recently created data packages
auditReport <- get_recent_uploads(
query = "serviceMethod=createDataPackage&limit=5"
\mathcal{L}
```
## End(Not run)

<span id="page-31-1"></span>is\_authorized *Is authorized to read*

#### Description

Is authorized to read

### Usage

```
is_authorized(resourceId, env = "production")
```
#### Arguments

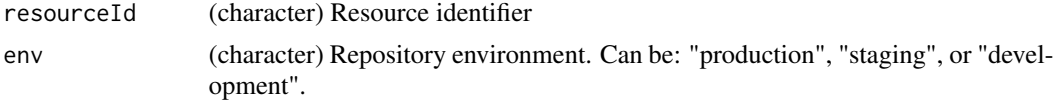

### Value

(logical) TRUE if the authenticated user has permission to read the specified resource

### Note

User authentication is required (see login())

#### See Also

Other Miscellaneous: [create\\_data\\_package\\_archive\(](#page-8-2)), [create\\_dn\(](#page-8-1))

### Examples

```
## Not run:
login()
# Get the most recently created data package
auditReport <- get_recent_uploads(
  query = "serviceMethod=createDataPackage&limit=1"
)
```
<span id="page-31-0"></span>

### <span id="page-32-0"></span>list\_active\_reservations 33

```
# Get the resourceId
resourceId <- xml2::xml_text(
 xml2::xml_find_all(auditReport, ".//resourceId")
\mathcal{L}resourceId
#> [1] "https://pasta.lternet.edu/package/eml/knb-lter-hbr/345/1"
# Check read authorization
is_authorized(resourceId)
#> [1] TRUE
logout()
## End(Not run)
```
<span id="page-32-1"></span>list\_active\_reservations

*List active reservations*

#### Description

List active reservations

### Usage

```
list_active_reservations(as = "data.frame", env = "production")
```
#### Arguments

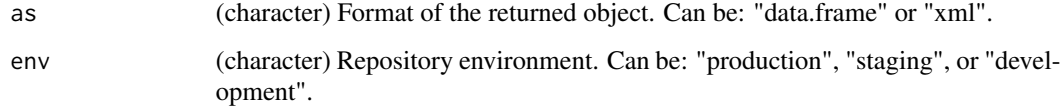

#### Value

(data.frame or xml\_document) The set of data package identifiers that users have actively reserved. Note that data package identifiers that have been successfully uploaded are no longer considered active reservations and thus are not included in this list.

### See Also

Other Identifier Reservations: [create\\_reservation\(](#page-12-1)), [delete\\_reservation\(](#page-15-1)), [list\\_reservation\\_identifiers\(](#page-44-1))

## Not run:

## End(Not run)

```
# List reservations
reservations <- list_active_reservations()
```
<span id="page-33-1"></span>list\_data\_descendants *List data descendants*

#### Description

Data descendants are data packages that are known to be derived, in whole or in part, from the specified source data package.

#### Usage

```
list_data_descendants(packageId, as = "data.frame", env = "production")
```
#### **Arguments**

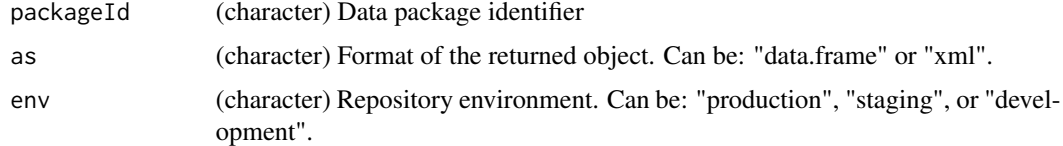

### Value

(data.frame or xml\_document) Descendants of packageId

#### See Also

```
Other Listing: list_data_entities(), list_data_package_identifiers(), list_data_package_revisions(),
list_data_package_scopes(), list_data_sources(), list_deleted_data_packages(), list_recent_changes(),
list_recent_uploads(), list_service_methods(), list_user_data_packages()
```
#### Examples

```
## Not run:
```

```
# List descendants
dataDescendants <- list_data_descendants("knb-lter-bnz.501.17")
```
## End(Not run)

<span id="page-33-0"></span>

### <span id="page-34-1"></span><span id="page-34-0"></span>Description

List data entities

#### Usage

```
list_data_entities(packageId, env = "production")
```
### Arguments

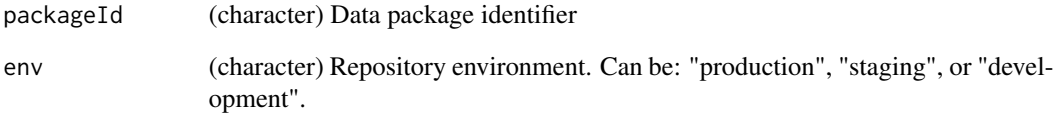

#### Value

(character) Identifiers for all data entities in packageId

### See Also

```
Other Listing: list_data_descendants(), list_data_package_identifiers(), list_data_package_revisions(),
list_data_package_scopes(), list_data_sources(), list_deleted_data_packages(), list_recent_changes(),
list_recent_uploads(), list_service_methods(), list_user_data_packages()
```
### Examples

## Not run:

```
entityIds <- list_data_entities("knb-lter-and.2732.7")
entityIds
#> [1] "0464a1d9262fc6e609cb0b24adb7e5ba"
#> [2] "cc3ade83d3655edd2ca674721a52ef46"
```
## End(Not run)

<span id="page-35-1"></span><span id="page-35-0"></span>list\_data\_package\_citations

*List data package citations*

### Description

List data package citations

### Usage

```
list_data_package_citations(
 packageId,
 as = "data-frame",list\_all = FALSE,env = "production"
)
```
### Arguments

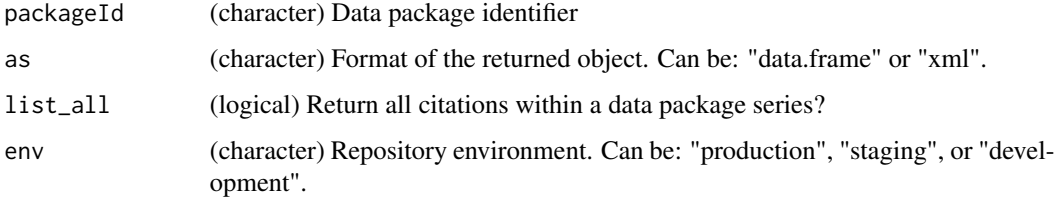

### Value

(data.frame or xml\_document) A list of journal citations

#### See Also

```
Other Journal Citations: create_journal_citation(), delete_journal_citation(), get_journal_citation(),
list_principal_owner_citations()
```
### Examples

```
## Not run:
# List citations
journalCitations <- list_data_package_citations("edi.845.1")
## End(Not run)
```
<span id="page-36-0"></span>list\_data\_package\_identifiers

*List data package identifiers*

# **Description**

List data package identifiers

# Usage

```
list_data_package_identifiers(scope, env = "production")
```
### Arguments

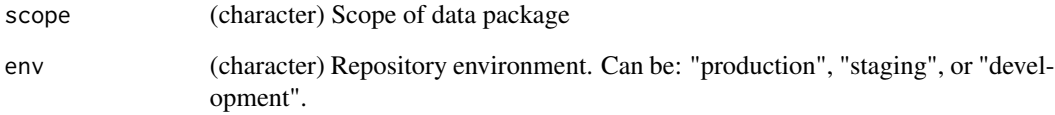

# Value

(numeric) Identifiers of data packages within a specified scope

# See Also

```
Other Listing: list_data_descendants(), list_data_entities(), list_data_package_revisions(),
list_data_package_scopes(), list_data_sources(), list_deleted_data_packages(), list_recent_changes(),
list_recent_uploads(), list_service_methods(), list_user_data_packages()
```
## Examples

```
## Not run:
```

```
# List identifiers
identifiers <- list_data_package_identifiers("knb-lter-ble")
identifiers
#> [1] 1 2 3 4 5 6 7 8 9 10 11 12 13 14 15 16 17 18 19 23
## End(Not run)
```
<span id="page-37-0"></span>list\_data\_package\_revisions

*List data package revisions*

# Description

List data package revisions

### Usage

```
list_data_package_revisions(
  scope,
  identifier,
  filter = NULL,
  env = "production"
)
```
### Arguments

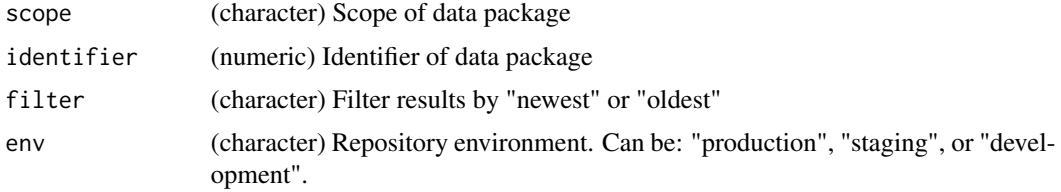

## Value

(numeric) Revisions of a data package within a specified scope and identifier

# See Also

```
Other Listing: list_data_descendants(), list_data_entities(), list_data_package_identifiers(),
list_data_package_scopes(), list_data_sources(), list_deleted_data_packages(), list_recent_changes(),
list_recent_uploads(), list_service_methods(), list_user_data_packages()
```
#### Examples

## Not run:

```
# List revisions
revisions <- list_data_package_revisions("knb-lter-arc", 20131)
revisions
#> [1] 1 2
## End(Not run)
```
<span id="page-38-0"></span>list\_data\_package\_scopes

*List data package scopes*

# Description

List data package scopes

## Usage

```
list_data_package_scopes(env = "production")
```
#### Arguments

env (character) Repository environment. Can be: "production", "staging", or "development".

#### Value

(numeric) Scopes within a specified env

#### See Also

```
Other Listing: list_data_descendants(), list_data_entities(), list_data_package_identifiers(),
list_data_package_revisions(), list_data_sources(), list_deleted_data_packages(),
list_recent_changes(), list_recent_uploads(), list_service_methods(), list_user_data_packages()
```
## Examples

## Not run:

```
# List scopes
scopes <- list_data_package_scopes()
scopes
#> [1] "ecotrends" "edi" "knb-lter-and"
#> [4] "knb-lter-arc" "knb-lter-bes" "knb-lter-ble"
#> [7] "knb-lter-bnz" "knb-lter-cap" "knb-lter-cce"
#> [10] "knb-lter-cdr" "knb-lter-cwt" "knb-lter-fce"
#> [13] "knb-lter-gce" "knb-lter-hbr" "knb-lter-hfr"
#> [16] "knb-lter-jrn" "knb-lter-kbs" "knb-lter-knz"
#> [19] "knb-lter-luq" "knb-lter-mcm" "knb-lter-mcr"
#> [22] "knb-lter-nes" "knb-lter-nin" "knb-lter-ntl"
#> [25] "knb-lter-nwk" "knb-lter-nwt" "knb-lter-pal"
#> [28] "knb-lter-pie" "knb-lter-sbc" "knb-lter-sev"
#> [31] "knb-lter-sgs" "knb-lter-vcr" "lter-landsat"
#> [34] "lter-landsat-ledaps" "msb-cap" "msb-paleon"
#> [37] "msb-tempbiodev"
```
## End(Not run)

## <span id="page-39-0"></span>Description

Data sources are data packages, or other online digital objects, that are known to be inputs to the specified derived data package.

#### Usage

```
list_data_sources(packageId, as = "data.frame", env = "production")
```
### Arguments

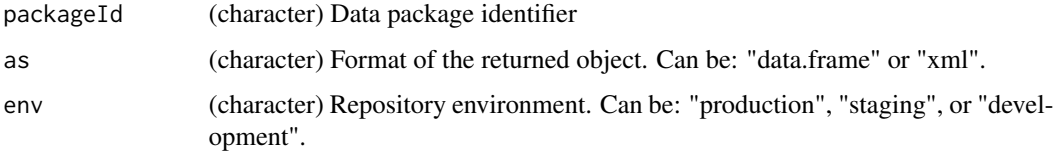

# Details

Data sources can be either internal or external to the EDI data repository. Internal data sources include a packageId value and a URL to the source metadata. For data sources external to PASTA, the packageId element will be empty and a URL value may or not be documented.

## Value

(data.frame or xml\_document) Data sources to packageId

## See Also

```
Other Listing: list_data_descendants(), list_data_entities(), list_data_package_identifiers(),
list_data_package_revisions(), list_data_package_scopes(), list_deleted_data_packages(),
list_recent_changes(), list_recent_uploads(), list_service_methods(), list_user_data_packages()
```
#### Examples

```
## Not run:
# List sources
dataSources <- list_data_sources("edi.275.4")
```
## End(Not run)

<span id="page-40-0"></span>list\_deleted\_data\_packages

*List deleted data packages*

# Description

List deleted data packages

# Usage

```
list_deleted_data_packages(env = "production")
```
### Arguments

env (character) Repository environment. Can be: "production", "staging", or "development".

# Value

(character) All data packages (excluding revision values) that have been deleted from the data package registry.

## See Also

```
Other Listing: list_data_descendants(), list_data_entities(), list_data_package_identifiers(),
list_data_package_revisions(), list_data_package_scopes(), list_data_sources(), list_recent_changes(),
list_recent_uploads(), list_service_methods(), list_user_data_packages()
```
#### Examples

```
## Not run:
```

```
# List deleted data packages
deleted <- list_deleted_data_packages()
head(deleted)
#> [1] "edi.10" "edi.222" "edi.419" "edi.511" "edi.857" "edi.878"
## End(Not run)
```
list\_principal\_owner\_citations *List principal owner citations*

# Description

List principal owner citations

# Usage

```
list_principal_owner_citations(
 principalOwner,
 as = "data.frame",
 env = "production"
)
```
### Arguments

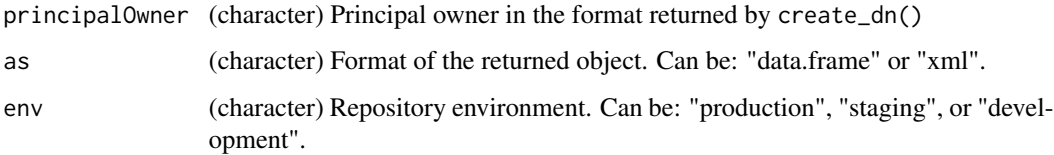

# Value

(data.frame or xml\_document) Journal citations metadata for all entries owned by the specified principal owner

# See Also

Other Journal Citations: [create\\_journal\\_citation\(](#page-10-0)), [delete\\_journal\\_citation\(](#page-14-0)), [get\\_journal\\_citation\(](#page-27-0)), [list\\_data\\_package\\_citations\(](#page-35-0))

# Examples

```
## Not run:
```

```
# List citations
dn <- create_dn(userId = "FCE", ou = "EDI")
journalCitations <- list_principal_owner_citations(principalOwner = dn)
```
## End(Not run)

#### <span id="page-42-0"></span>Description

List all data package insert, update, and delete operations, optionally specifying the date and time to and/or from which the changes should be listed. An optional scope value can be specified to filter results for a particular data package scope.

#### Usage

```
list_recent_changes(
  fromDate = NULL,
  toDate = NULL,scope = NULL,as = "data.frame",
  env = "production"
\lambda
```
## Arguments

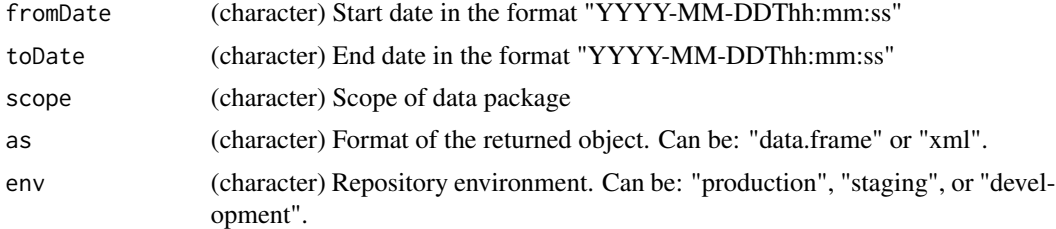

# Value

(data.frame or xml\_document) Recent changes and their corresponding packageId, scope, identifier, revision, principal, doi, serviceMethod, and date.

## See Also

```
Other Listing: list_data_descendants(), list_data_entities(), list_data_package_identifiers(),
list_data_package_revisions(), list_data_package_scopes(), list_data_sources(), list_deleted_data_packages(),
list_recent_uploads(), list_service_methods(), list_user_data_packages()
```
#### Examples

## Not run:

```
# Changes occurring in the first 3 days of 2021 for all scopes
dataPackageChanges <- list_recent_changes(
fromDate = "2021-01-01T00:00:00",
toDate = "2021-01-03T00:00:00"
```

```
\mathcal{L}## End(Not run)
```
<span id="page-43-0"></span>list\_recent\_uploads *List recent uploads*

### Description

List recent uploads

# Usage

```
list_recent_uploads(type, limit = 5, as = "data.frame", env = "production")
```
# Arguments

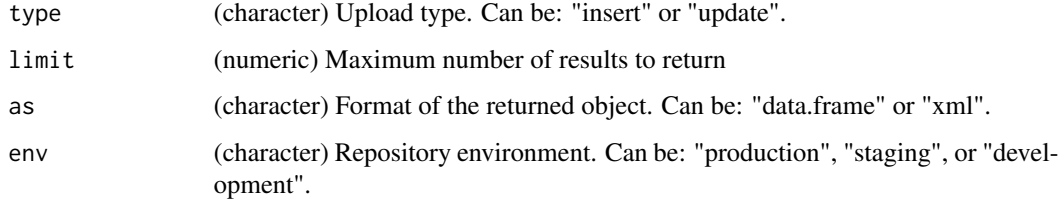

# Value

(data.frame or xml\_document) Data package uploads

# See Also

```
Other Listing: list_data_descendants(), list_data_entities(), list_data_package_identifiers(),
list_data_package_revisions(), list_data_package_scopes(), list_data_sources(), list_deleted_data_packages(),
list_recent_changes(), list_service_methods(), list_user_data_packages()
```
# Examples

```
# Get the 3 newest revisions
dataPackageUploads <- list_recent_uploads("update", 3)
```
## End(Not run)

## Not run:

list\_reservation\_identifiers

*List reservation identifiers*

# Description

List reservation identifiers

# Usage

```
list_reservation_identifiers(scope, env = "production")
```
# Arguments

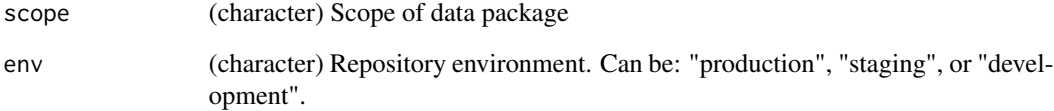

# Value

(numeric) The set of identifiers for the specified scope that end users have actively reserved for future upload

# See Also

Other Identifier Reservations: [create\\_reservation\(](#page-12-0)), [delete\\_reservation\(](#page-15-0)), [list\\_active\\_reservations\(](#page-32-0))

## Examples

## Not run:

# List reservations reservations <- list\_reservation\_identifiers(scope = "edi") reservations #> [1] 11 130 131 132 142 152 154 156 158 159 161 162 171 #> [14] 172 173 174 175 177 178 180 182 183 185 196 203 ... ## End(Not run)

<span id="page-45-0"></span>list\_service\_methods *List service methods*

#### **Description**

List service methods

## Usage

list\_service\_methods(env = "production")

## Arguments

env (character) Repository environment. Can be: "production", "staging", or "development".

### Value

(character) A simple list of web service methods supported by the Data Package Manager web service

# See Also

```
Other Listing: list_data_descendants(), list_data_entities(), list_data_package_identifiers(),
list_data_package_revisions(list_data_package_scopes(list_data_sources(), list_deleted_data_packa
list_recent_changes(), list_recent_uploads(), list_user_data_packages()
```
### Examples

## Not run:

```
# All service methods
services <- list_service_methods()
services
#> [1] "appendProvenance" "createDataPackage"
#> [3] "createDataPackageArchive" "createReservation"
#> [5] "deleteReservation" "deleteDataPackage"
#> [7] "evaluateDataPackage" "getProvenanceMetadata"
#> [9] "isAuthorized" "listActiveReservations"
#> [11] "listDataEntities" "listDataDescendants"
#> [13] "listDataSources" "listRecentChanges"
#> [15] "listDataPackageIdentifiers" "listDataPackageRevisions"
#> [17] "listDataPackageScopes"
#> [19] "listRecentUploads" "listReservationIdentifiers"
#> [21] "listServiceMethods" "listUserDataPackages"
#> [23] "listWorkingOn" "readDataEntity"
#> [25] "readDataEntityAcl" "readDataEntityRmd"
#> [27] "readDataEntityChecksum" "readDataEntityDoi"
#> [29] "readDataEntityName" "readDataEntityNames"
```
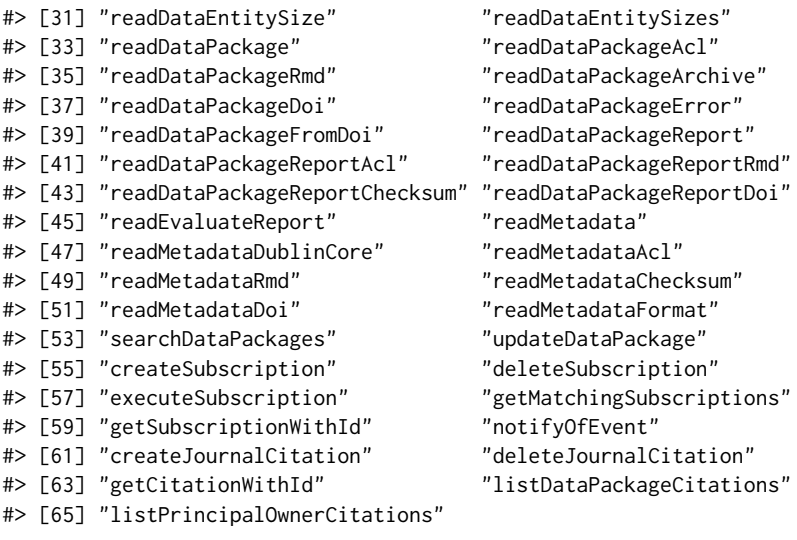

## End(Not run)

<span id="page-46-0"></span>list\_user\_data\_packages

*List user data packages*

# Description

List all data packages (including their revision values) uploaded to the repository by a particular user, specified by a distinguished name. Data packages that were uploaded by the specified user but have since been deleted are excluded from the list.

# Usage

list\_user\_data\_packages(dn, env = "production")

# Arguments

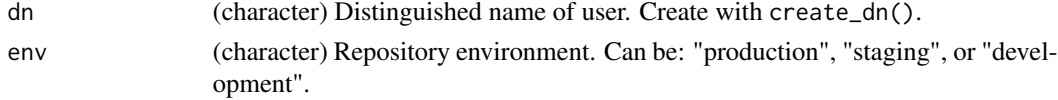

### Value

(character) Data package identifiers belonging to a dn

## See Also

```
Other Listing: list_data_descendants(), list_data_entities(), list_data_package_identifiers(),
list_data_package_revisions(), list_data_package_scopes(), list_data_sources(), list_deleted_data_packages(),
list_recent_changes(), list_recent_uploads(), list_service_methods()
```
48 list\_working\_on

# Examples

## Not run:

```
# List user data packages
dn <- create_dn(userId = "dbjourneynorth")
packageIds <- list_user_data_packages(dn)
packageIds
#> [1] "edi.948.1" "edi.949.1"
## End(Not run)
```
list\_working\_on *List working on*

# Description

List working on

# Usage

list\_working\_on(as = "data.frame", env = "production")

# Arguments

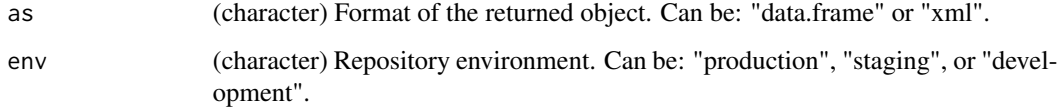

### Value

(data.frame or xml\_document) The set of data packages the EDI repository is currently working on inserting or updating. Note that data packages currently being evaluated by the EDI repository are not included in the list.

### Examples

## Not run:

list\_working\_on()

## End(Not run)

<span id="page-48-0"></span>

## Description

Login to the EDI repository

#### Usage

```
login(userId = NULL, userPass = NULL, config = NULL)
```
# Arguments

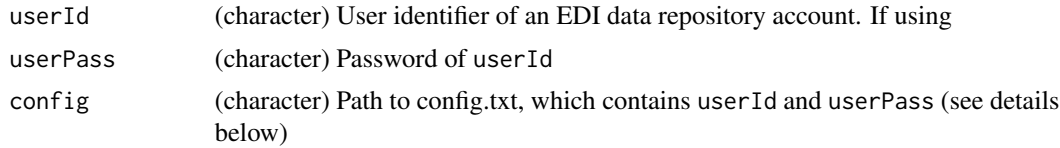

# Details

If userId, userPass, and config are NULL, the console will prompt for credentials.

config: Supplying credentials in a file named config.txt facilitates authentication within automated/unassisted processes. Contents of this file should be new line separated and have the form "<argument> = <value>" (e.g. userId = myname).

#### Value

(character) A temporary (~10 hour) authentication token written to the system variable "EDI\_TOKEN".

# Note

Only works when authenticating with EDI credentials. Does not work when authenticating with ORCiD, GitHub, or Google credentials.

Be careful not to accidentally share your userId and userPass. Some tips to avoid this:

- Don't write code that explicitly lists your credentials.
- Don't save your workspace when exiting an R session.
- Do store your credentials as environmental variables and reference these.
- Do use config but if using version control ensure the config.txt file is listed in your .gitignore.

If you may have shared your credentials, please reset your password at [https://dashboard.](https://dashboard.edirepository.org/dashboard/auth/reset_password_init) [edirepository.org/dashboard/auth/reset\\_password\\_init](https://dashboard.edirepository.org/dashboard/auth/reset_password_init).

## See Also

Other Authentication: [logout\(](#page-49-0))

50 logout that the set of the set of the set of the set of the set of the set of the set of the set of the set of the set of the set of the set of the set of the set of the set of the set of the set of the set of the set o

# Examples

## Not run:

```
# Interactively at the console
login()
#> User name: "my_name"
#> User password: "my_secret"
# Programmatically with function arguments
login(userId = "my_name", userPass = "my_secret")
# Programmatically with a file containing userId and userPass arguments
login(config = paste0(tempdir(), "/config.txt"))
## End(Not run)
```
<span id="page-49-0"></span>logout *Logout of the EDI repository*

# Description

Logout of the EDI repository

#### Usage

logout()

# Details

Removes the temporary authentication token system variable "EDI\_TOKEN".

# Value

(NULL) No return value.

# See Also

Other Authentication: [login\(](#page-48-0))

# Examples

## Not run: logout()

## End(Not run)

query\_event\_subscriptions

*Query event subscriptions*

### **Description**

Query event subscriptions

### Usage

```
query_event_subscriptions(query = NULL, as = "data.frame", env = "production")
```
#### Arguments

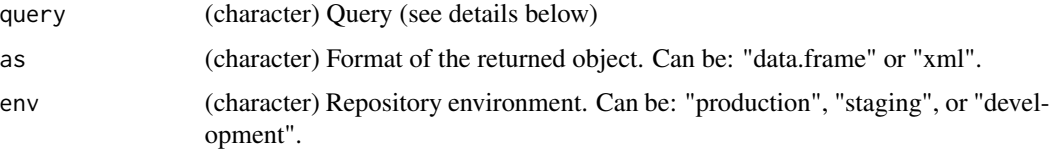

#### Details

Query parameters are specified as key=value pairs, multiple pairs must be delimited with ampersands  $(\&)$ , and only a single value should be specified for a particular key. The following query parameter keys are allowed:

- creator
- scope
- identifier
- revision
- url

If a query parameter is specified, and a subscription's respective attribute does not match it, that subscription will not be included in the group of subscriptions returned. If scope, identifier, or revision are used, their values must together constitute a syntactically and semantically correct EML packageId (i.e. "scope.identifier.revision") - either partial or complete. If url is used, its value must not contain ampersands. Therefore, if a subscription's URL contains ampersands, it cannot be filtered based on its URL.

## Value

(data.frame or xml\_document) A list of the subscriptions whose attributes match those specified in the query string (see details below). If a query string is omitted, all subscriptions in the subscription database will be returned for which the requesting user is authorized to read. If query parameters are included, they are used to filter that set of subscriptions based on their attributes.

User authentication is required (see login())

# See Also

```
Other Event Notifications: create_event_subscription(), delete_event_subscription(),
execute_event_subscription(), get_event_subscription_schema(), get_event_subscription()
```
# Examples

## Not run:

login()

```
# Query subscriptions
query <- "scope=edi"
subscriptions <- query_event_subscriptions(query, env = "staging")
```
logout()

## End(Not run)

<span id="page-51-0"></span>read\_data\_entity *Read data entity*

# Description

Read data entity

# Usage

```
read_data_entity(packageId, entityId, env = "production")
```
# Arguments

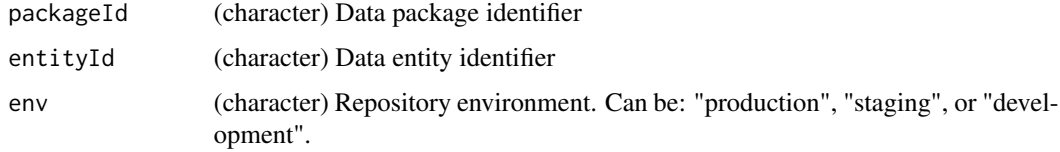

# Value

(raw) Raw bytes (i.e. application/octet-stream) to be parsed by a reader function appropriate for the data type

read\_data\_entity 53

#### See Also

```
Other Accessing: read_data_entity_checksum(), read_data_entity_names(), read_data_entity_name(),
read_data_entity_resource_metadata(), read_data_entity_sizes(), read_data_entity_size(),
read_data_package_archive(), read_data_package_citation(), read_data_package_doi(),
read_data_package_error(), read_data_package_from_doi(), read_data_package_report_checksum(),
read_data_package_report_resource_metadata(), read_data_package_report_summary(),
read_data_package_report(), read_data_package_resource_metadata(), read_data_package(),
read_evaluate_report_summary(), read_evaluate_report(), read_metadata_checksum(),
read_metadata_dublin_core(read_metadata_entity(read_metadata_format(), read_metadata_resource_metadata_
read_metadata()
```
## Examples

## Not run:

```
# Read names and IDs of data entities in package "edi.1047.1"
res <- read_data_entity_names(packageId = "edi.1047.1")
res
#> entityId entityName
#> 1 3abac5f99ecc1585879178a355176f6d Environmentals.csv
#> 2 f6bfa89b48ced8292840e53567cbf0c8 ByCatch.csv
#> 3 c75642ddccb4301327b4b1a86bdee906 Chinook.csv
#> 4 2c9ee86cc3f3ffc729c5f18bfe0a2a1d Steelhead.csv
#> 5 785690848dd20f4910637250cdc96819 TrapEfficiencyRelease.csv
#> 6 58b9000439a5671ea7fe13212e889ba5 TrapEfficiencySummary.csv
#> 7 86e61c1a501b7dcf0040d10e009bfd87 TrapOperations.csv
# Read raw bytes of the 3rd data entity
raw <- read_data_entity(packageId = "edi.1047.1", entityId = res$entityId[3])
head(raw)
#> [1] ef bb bf 44 61 74
# Parse with .csv reader
data <- readr::read_csv(file = raw)
data
#> # A tibble: 105,325 x 20
#> Date trapVisitID subSiteName catchRawID releaseID commonName n
#> <chr> <dbl> <chr> <dbl> <dbl> <chr> <dbl>
#> 1 1/8/2~ 330 North Chann~ 32409 0 Chinook s~ 1
#> 2 1/8/2~ 330 North Chann~ 32412 0 Chinook s~ 1
#> 3 1/8/2~ 330 North Chann~ 32410 0 Chinook s~ 1
#> 4 1/8/2~ 330 North Chann~ 32408 0 Chinook s~ 1
#> 5 1/8/2~ 330 North Chann~ 32406 0 Chinook s~ 1
#> 6 1/8/2~ 322 North Chann~ 31958 0 Chinook s~ 1
#> 7 1/8/2~ 322 North Chann~ 31975 0 Chinook s~ 1
#> 8 1/8/2~ 322 North Chann~ 31974 0 Chinook s~ 1
#> 9 1/8/2~ 322 North Chann~ 31973 0 Chinook s~ 1
#> 10 1/8/2~ 322 North Chann~ 31972 0 Chinook s~
#> # ... with 105,315 more rows, and 13 more variables:
#> # atCaptureRun <chr>, finalRun <chr>, finalRunMethod <chr>,
#> # lifeStage <chr>, forkLength <dbl>, weight <dbl>, mort <chr>,
```

```
#> # fishOrigin <chr>, markType <chr>, CatchRaw.comments <chr>,
#> # specimenTypeID <dbl>, physicalSpecimenCode <chr>,
#> # Specimen.comments <lgl>
## End(Not run)
```
<span id="page-53-0"></span>read\_data\_entity\_checksum

*Read data entity checksum*

### Description

Read data entity checksum

#### Usage

```
read_data_entity_checksum(packageId, entityId, env = "production")
```
## Arguments

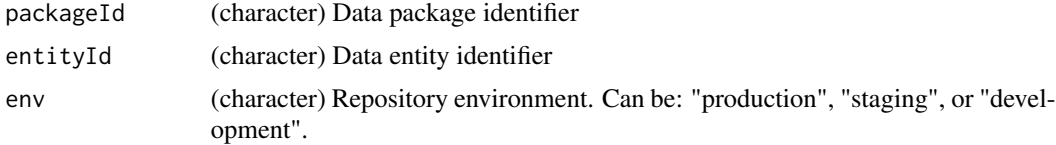

#### Value

(character) A 40-character SHA-1 checksum value of entityId in packageId

### See Also

```
Other Accessing: read_data_entity_names(), read_data_entity_name(), read_data_entity_resource_metadata(),
read_data_entity_sizes(), read_data_entity_size(), read_data_entity(), read_data_package_archive(),
read_data_package_citation(), read_data_package_doi(), read_data_package_error(),
read_data_package_from_doi(), read_data_package_report_checksum(), read_data_package_report_resource_metadata(),
read_data_package_report_summary(), read_data_package_report(), read_data_package_resource_metadata(),
read_data_package(), read_evaluate_report_summary(), read_evaluate_report(), read_metadata_checksum(),
read_metadata_dublin_core(read_metadata_entity(read_metadata_format(), read_metadata_resource_metadata_
read_metadata()
```
#### Examples

## Not run:

```
# List data entities
entityIds <- list_data_entities(packageId = "knb-lter-ble.1.7")
entityIds
#> [1] "a1723e0e5f3c4881f1a7ede1b036aba6"
```

```
#> [2] "b698644419ea88ab1072f4fcbef9083c"
#> [3] "617415426847fd900b644283d86c1c66"
#> [4] "9942544de7e794ce84a62151bd41e6b3"
# Read checksum
checksum <- read_data_entity_checksum(
packageId = "knb-lter-ble.1.7",
entityId = entityIds[1]
\lambdachecksum
#> [1] "22b189095bc9a166c3891e80b67b2a636eae60a4"
## End(Not run)
```
<span id="page-54-0"></span>read\_data\_entity\_name *Read data entity name*

### Description

Read data entity name

### Usage

```
read_data_entity_name(packageId, entityId, env = "production")
```
#### Arguments

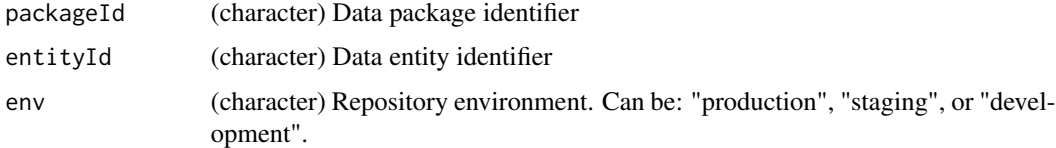

### Value

(character) Name of entityId in packageId

# See Also

Other Accessing: [read\\_data\\_entity\\_checksum\(](#page-53-0)), [read\\_data\\_entity\\_names\(](#page-55-0)), read\_data\_entity\_resource\_metada [read\\_data\\_entity\\_sizes\(](#page-58-0)), [read\\_data\\_entity\\_size\(](#page-57-0)), [read\\_data\\_entity\(](#page-51-0)), [read\\_data\\_package\\_archive\(](#page-61-0)), [read\\_data\\_package\\_citation\(](#page-62-0)), [read\\_data\\_package\\_doi\(](#page-64-0)), [read\\_data\\_package\\_error\(](#page-65-0)), [read\\_data\\_package\\_from\\_doi\(](#page-66-0)), [read\\_data\\_package\\_report\\_checksum\(](#page-69-0)), [read\\_data\\_package\\_report\\_resource\\_metadata\(](#page-70-0)), [read\\_data\\_package\\_report\\_summary\(](#page-71-0)), [read\\_data\\_package\\_report\(](#page-68-0)), [read\\_data\\_package\\_resource\\_metadata\(](#page-72-0)), [read\\_data\\_package\(](#page-59-0)), [read\\_evaluate\\_report\\_summary\(](#page-75-0)), [read\\_evaluate\\_report\(](#page-73-0)), [read\\_metadata\\_checksum\(](#page-78-0)), [read\\_metadata\\_dublin\\_core\(](#page-79-0)), [read\\_metadata\\_entity\(](#page-80-0)), [read\\_metadata\\_format\(](#page-81-0)), read\_metadata\_resource\_metadata\_ [read\\_metadata\(](#page-77-0))

# Examples

## Not run:

```
# List entities
entityIds <- list_data_entities(packageId = "knb-lter-cap.691.2")
entityIds
#> [1] "f6e4efd0b04aea3860724824ca05c5dd"
#> [2] "d2263480e75cc7888b41928602cda4c6"
#> [3] "d5cb83e4556408e48f636157e4dee49e"
# Read name
entityName <- read_data_entity_name(
packageId = "knb-lter-cap.691.2",
entityId = entityIds[1]
\lambdaentityName
#> [1] "691_arthropods_00742cd00ab0d3d02337e28d1c919654.csv"
## End(Not run)
```
<span id="page-55-0"></span>read\_data\_entity\_names

*Read data entity names*

# Description

Read data entity names

### Usage

```
read_data_entity_names(packageId, env = "production")
```
## Arguments

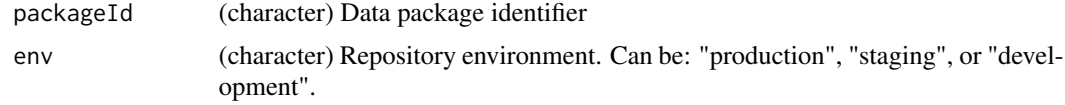

### Value

(data.frame) Names and identifiers of all data entities in packageId

# See Also

```
Other Accessing: read_data_entity_checksum(), read_data_entity_name(), read_data_entity_resource_metadata(),
read_data_entity_sizes(), read_data_entity_size(), read_data_entity(), read_data_package_archive(),
read_data_package_citation(), read_data_package_doi(), read_data_package_error(),
read_data_package_from_doi(), read_data_package_report_checksum(), read_data_package_report_resource_metadata(),
```

```
read_data_package_report_summary(), read_data_package_report(), read_data_package_resource_metadata(),
read_data_package(), read_evaluate_report_summary(), read_evaluate_report(), read_metadata_checksum(),
read_metadata_dublin_core(read_metadata_entity(read_metadata_format(), read_metadata_resource_metadata_
read_metadata()
```
#### Examples

## Not run:

```
read_data_entity_names("knb-lter-cap.691.2")
#> entityId
#> 1 f6e4efd0b04aea3860724824ca05c5dd
#> 2 d2263480e75cc7888b41928602cda4c6
#> 3 d5cb83e4556408e48f636157e4dee49e
#> entityName
#> 1 691_arthropods_00742cd00ab0d3d02337e28d1c919654.csv
#> 2 691_captures_e5f57a98ae0b7941b10d4a600645495a.csv
#> 3 691_sampling_events_e8d76d7e76385e4ae84bcafb754d0093.csv
```
## End(Not run)

<span id="page-56-0"></span>read\_data\_entity\_resource\_metadata

*Read data entity resource metadata*

# Description

Read data entity resource metadata

#### Usage

```
read_data_entity_resource_metadata(
  packageId,
  entityId,
  as = "data.frame",
  env = "production"
\lambda
```
#### Arguments

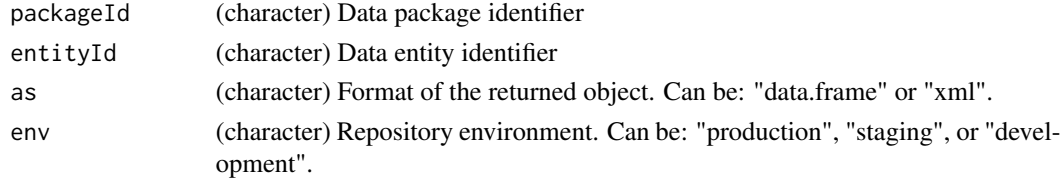

### Value

(data.frame or xml\_document) The resource metadata of entityId in packageId

# See Also

```
Other Accessing: read_data_entity_checksum(), read_data_entity_names(), read_data_entity_name(),
read_data_entity_sizes(), read_data_entity_size(), read_data_entity(), read_data_package_archive(),
read_data_package_citation(), read_data_package_doi(), read_data_package_error(),
read_data_package_from_doi(), read_data_package_report_checksum(), read_data_package_report_resource_metadata(),
read_data_package_report_summary(), read_data_package_report(), read_data_package_resource_metadata(),
read_data_package(), read_evaluate_report_summary(), read_evaluate_report(), read_metadata_checksum(),
read_metadata_dublin_core(read_metadata_entity(read_metadata_format(), read_metadata_resource_metadata_
read_metadata()
```
#### Examples

## Not run:

```
# List entities
entityIds <- list_data_entities(packageId = "knb-lter-cce.310.1")
head(entityIds)
#> [1] "4aaaff61e0d316130be0b445d3013877"
#> [2] "088775341e7fb65206af8c9e67d076e2"
#> [3] "6982dd80cba66470c49a2f3dc0f82459"
#> [4] "782fbaa20ea62987c838378e9eadcfa6"
#> [5] "ae8ecd148df1275b30358577d0fa6b4a"
#> [6] "a53b312efe0a176fdfc74ab7ccb0916b"
# Read resource metadata for first entity
resourceMetadata <- read_data_entity_resource_metadata(
packageId = "knb-lter-cce.310.1",
entityId = entityIds[1]
)
## End(Not run)
```
<span id="page-57-0"></span>read\_data\_entity\_size *Read data entity size*

#### Description

Read data entity size

#### Usage

```
read_data_entity_size(packageId, entityId, env = "production")
```
#### Arguments

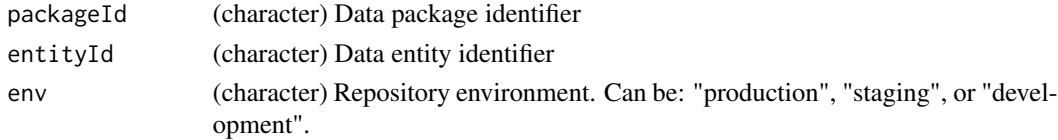

# Value

(numeric) Size, in bytes, of entityId in packageId

### See Also

```
Other Accessing: read_data_entity_checksum(), read_data_entity_names(), read_data_entity_name(),
read_data_entity_resource_metadata(), read_data_entity_sizes(), read_data_entity(),
read_data_package_archive(), read_data_package_citation(), read_data_package_doi(),
read_data_package_error(), read_data_package_from_doi(), read_data_package_report_checksum(),
read_data_package_report_resource_metadata(), read_data_package_report_summary(),
read_data_package_report(), read_data_package_resource_metadata(), read_data_package(),
read_evaluate_report_summary(), read_evaluate_report(), read_metadata_checksum(),
read_metadata_dublin_core(read_metadata_entity(read_metadata_format(), read_metadata_resource_metadata_
read_metadata()
```
# Examples

## Not run:

```
# List data entities
entityIds <- list_data_entities(packageId = "knb-lter-cdr.711.1")
entityIds
#> [1] "c61703839eac9a641ea0c3c69dc3345b"
# Read size
size <- read_data_entity_size(
packageId = "knb-lter-cdr.711.1",
entityId = entityIds
\lambdasize
#> [1] 707094
## End(Not run)
```
<span id="page-58-0"></span>read\_data\_entity\_sizes

*Read data entity sizes*

### Description

Read data entity sizes

#### Usage

```
read_data_entity_sizes(packageId, env = "production")
```
#### Arguments

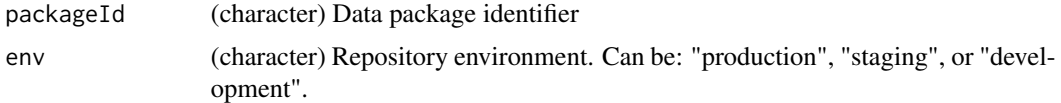

#### Value

(data.frame) Size (in bytes) and identifiers of data entities in packageId

### See Also

```
Other Accessing: read_data_entity_checksum(), read_data_entity_names(), read_data_entity_name(),
read_data_entity_resource_metadata(), read_data_entity_size(), read_data_entity(),
read_data_package_archive(), read_data_package_citation(), read_data_package_doi(),
read_data_package_error(), read_data_package_from_doi(), read_data_package_report_checksum(),
read_data_package_report_resource_metadata(), read_data_package_report_summary(),
read_data_package_report(), read_data_package_resource_metadata(), read_data_package(),
read_evaluate_report_summary(), read_evaluate_report(), read_metadata_checksum(),
read_metadata_dublin_core(read_metadata_entity(read_metadata_format(), read_metadata_resource_metadata_
read_metadata()
```
# Examples

## Not run:

```
# Read entity sizes
sizes <- read_data_entity_sizes(packageId = "knb-lter-bnz.786.3")
sizes
#> entityId size
#> 1 66bf513405f7799c35f24e4b33f7d835 19513
#> 2 33d2d8cedeea9d5dbefc973680d4557e 26429
#> 3 197b0d4372ecabd697cfd5ff1157e41b 2295
#> 4 bb8cdcf1d6f06f61007620bfa5333f2a 123366
#> 5 0916ac12f9896c35a27ea156c653718e 46475
```
## End(Not run)

<span id="page-59-0"></span>read\_data\_package *Read data package*

# Description

Read data package

## Usage

```
read_data_package(packageId, ore = FALSE, env = "production")
```
#### Arguments

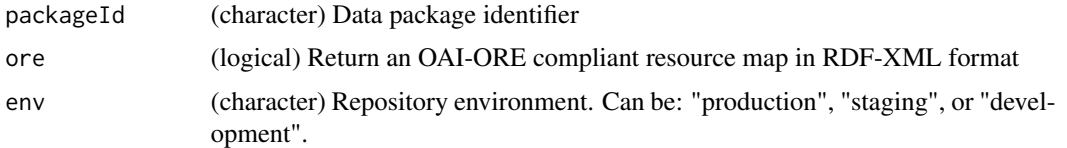

#### Value

(character or xml\_document) A resource map with reference URLs to each of the metadata, data, and quality report resources that comprise the packageId.

#### See Also

```
Other Accessing: read_data_entity_checksum(), read_data_entity_names(), read_data_entity_name(),
read_data_entity_resource_metadata(), read_data_entity_sizes(), read_data_entity_size(),
read_data_entity(), read_data_package_archive(), read_data_package_citation(), read_data_package_doi(),
read_data_package_error(), read_data_package_from_doi(), read_data_package_report_checksum(),
read_data_package_report_resource_metadata(), read_data_package_report_summary(),
read_data_package_report(), read_data_package_resource_metadata(), read_evaluate_report_summary(),
read_evaluate_report(), read_metadata_checksum(), read_metadata_dublin_core(), read_metadata_entity(),
read_metadata_format(), read_metadata_resource_metadata(), read_metadata()
```
## Examples

```
## Not run:
# Get resource map
resourceMap <- read_data_package(packageId = "knb-lter-cwt.5026.13")
resourceMap
#> [1] "https://pasta.lternet.edu/package/data/eml/knb-lter-cwt/5026/13/ ...
#> [2] "https://pasta.lternet.edu/package/data/eml/knb-lter-cwt/5026/13/ ...
#> [3] "https://pasta.lternet.edu/package/metadata/eml/knb-lter-cwt/5026 ...
#> [4] "https://pasta.lternet.edu/package/report/eml/knb-lter-cwt/5026/1 ...
#> [5] "https://pasta.lternet.edu/package/eml/knb-lter-cwt/5026/13"
# Get resource map in ORE format
resourceMap <- read_data_package(
 packageId = "knb-Iter-cwt.5026.13",ore = TRUE
\lambdaresourceMap
#> {xml_document}
#> <RDF xmlns:cito="http://purl.org/spar/cito/" xmlns:dc="http://purl.or ...
#> [1] <rdf:Description rdf:about="https://pasta.lternet.edu/package/eml ...
#> [2] <rdf:Description rdf:about="https://pasta.lternet.edu/package/eml ...
#> [3] <rdf:Description rdf:about="https://pasta.lternet.edu/package/eml ...
#> [4] <rdf:Description rdf:about="https://pasta.lternet.edu/package/eml ...
#> [5] <rdf:Description rdf:about="https://pasta.lternet.edu/package/eml ...
#> [6] <rdf:Description rdf:about="https://pasta.lternet.edu/package/eml ...
#> [7] <rdf:Description rdf:about="http://environmentaldatainitiative.or ...
#> [8] <rdf:Description rdf:about="http://www.openarchives.org/ore/terms ...
```
#> [9] <rdf:Description rdf:about="http://www.openarchives.org/ore/terms ...

## End(Not run)

<span id="page-61-0"></span>read\_data\_package\_archive

*Read data package archive*

#### Description

Read data package archive

#### Usage

```
read_data_package_archive(packageId, transaction, path, env = "production")
```
#### Arguments

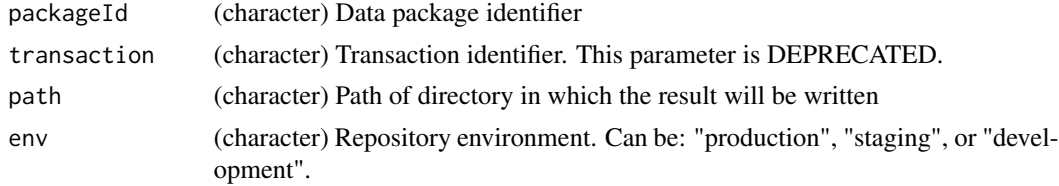

## Value

(.zip file) The data package archive of packageId requested by transaction

### See Also

```
Other Accessing: read_data_entity_checksum(), read_data_entity_names(), read_data_entity_name(),
read_data_entity_resource_metadata(), read_data_entity_sizes(), read_data_entity_size(),
read_data_entity(), read_data_package_citation(), read_data_package_doi(), read_data_package_error(),
read_data_package_from_doi(), read_data_package_report_checksum(), read_data_package_report_resource_metadata(),
read_data_package_report_summary(), read_data_package_report(), read_data_package_resource_metadata(),
read_data_package(), read_evaluate_report_summary(), read_evaluate_report(), read_metadata_checksum(),
read_metadata_dublin_core(read_metadata_entity(read_metadata_format(), read_metadata_resource_metadata_
read_metadata()
```
## Examples

```
## Not run:
```

```
# Download zip archive
read_data_package_archive("knb-lter-sev.31999.1", path = tempdir())
#> |=============================================================| 100%
dir(tempdir())
#> [1] "knb-lter-sev.31999.1.zip"
```
## End(Not run)

<span id="page-62-0"></span>read\_data\_package\_citation

*Read data package citation*

# Description

Read data package citation

# Usage

```
read_data_package_citation(
 packageId,
  access = TRUE,style = "ESIP",
  ignore = NULL,
 as = "char",env = "production"
\lambda
```
# Arguments

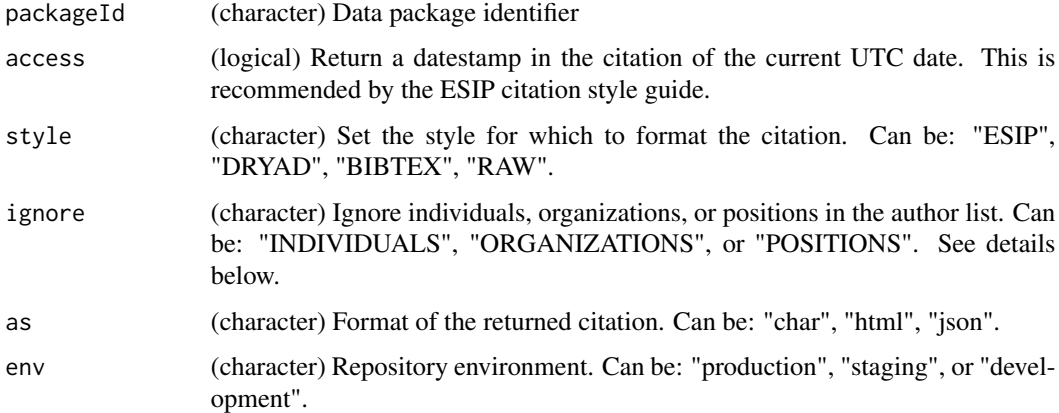

# Details

A citation may consist of a list of authors, publication year, title, data package version, publisher, digital object identifier, and access date. The order and presence of these components depends on the style requested for the citation (see query parameters above).

A brief discussion of the fields in a citation:

• Authors - This function uses content extracted from the science metadata described by an Ecological Metadata Language (EML) document to generate the author list. Specifically, it uses the creator section of EML to generate the list of authors, including individuals, organizations, and positions.

This function preserves the order of the creator list as defined within the EML document. As such, if you would like the citation to begin with an organization name, you should position the creator element that describes the organization at the beginning of the creator list in the EML document.

This function also assumes that a creator element contains information pertaining to only a single "creator", although EML allows for multiple identities in a single creator element. It will do its best to accommodate multi-named subjects within a creator element, but mileage will vary.

This function is opinionated in how it determines an author: individuals, take precedence over organizations and positions, and organizations take precedence over positions. What this means is if an individual and organization and position are all defined in a single creator element, this function sets the author to the named information within the individual element; and, if only an organization and position exist within a single creator element, this function will set the author to the named information within the organization element. Finally, if only a position is defined within a single creator element, this function will set the author to the named information within the position element. It is important to note that this function respects the creator content as defined in the EML document and will set a position name to an author if it is present and meets the above hierarchy. If you believe that a position should not be displayed as data package author, then you should not include it as a data package creator.

Finally, this function does not collect or use tertiary information (e.g., phone number, addresses, emails) from within the creator element since this type of information is not used as part of a data package citation.

- Publication Year The publication year is defined by the calendar year when the data package was archived into the EDI data repository. The publication year may differ from the year of the publication date entered into the EML, which is often set to the date when the data package became publicly available, although not yet archived into the EDI data repository.
- Title This function uses the title section of EML as the citation title. EML title elements are copied verbatim into the citation.
- Version Number The citation version number represents the revision step (or increment) of the data package as archived in the EDI data repository. Revision values are whole numbers and have a one-to-one correspondence to the revision of the data package in the repository.
- Publisher By default, the publisher field of the citation is permanently set to "Environmental Data Initiative". This value will not change during the tenure of the EDI data repository.
- DOI The Digital Object Identifier (DOI) is the EDI generated DOI value that is registered with DataCite, and is displayed using the fully qualified "doi.org" URL. This DOI URL will resolve to the corresponding "landing page" of the data package as displayed on the EDI Data Portal.
- Access Date The access date is the UTC date in which the citation was requested.

#### Value

(character or html\_document or json) The data package citation

#### See Also

```
Other Accessing: read_data_entity_checksum(), read_data_entity_names(), read_data_entity_name(),
read_data_entity_resource_metadata(), read_data_entity_sizes(), read_data_entity_size(),
read_data_entity(), read_data_package_archive(), read_data_package_doi(), read_data_package_error(),
read_data_package_from_doi(), read_data_package_report_checksum(), read_data_package_report_resource_metadata(),
read_data_package_report_summary(), read_data_package_report(), read_data_package_resource_metadata(),
read_data_package(), read_evaluate_report_summary(), read_evaluate_report(), read_metadata_checksum(),
read_metadata_dublin_core(read_metadata_entity(read_metadata_format(), read_metadata_resource_metadata_
read_metadata()
```
### Examples

```
## Not run:
packageId <- "edi.460.1"
# Retrieve "ESIP" stylized citation (default) in plain text format
citation <- read_data_package_citation(packageId)
citation
#> [1] "Armitage, A.R., C.A. Weaver, J.S. Kominoski, and S.C. Pennings. ..."
# Retrieve "DRYAD" stylized citation in plain text format
citation <- read_data_package_citation(packageId, style = "DRYAD")
citation
#> [1] "Armitage AR, Weaver CA, Kominoski JS, and Pennings SC (2020) Hur..."
# Retrieve "ESIP" stylized citation (default) in HTML format
citation <- read_data_package_citation(packageId, as = "html")
citation
#> {html_document}
#> <html>
#> [1] <body><p>Armitage, A.R., C.A. Weaver, J.S. Kominoski, and S.C. Pen...
# Retrieve "ESIP" stylized citation (default), ignoring individuals, in
# plain text format
citation <- read_data_package_citation(packageId, ignore = "INDIVIDUALS")
citation
#> [1] "Texas A&M University at Galveston, Texas A&M University - Corpu ..."
## End(Not run)
```
<span id="page-64-0"></span>read\_data\_package\_doi *Read data package Digital Object Identifier*

#### **Description**

Read data package Digital Object Identifier

#### Usage

read\_data\_package\_doi(packageId, as\_url = FALSE, env = "production")

#### Arguments

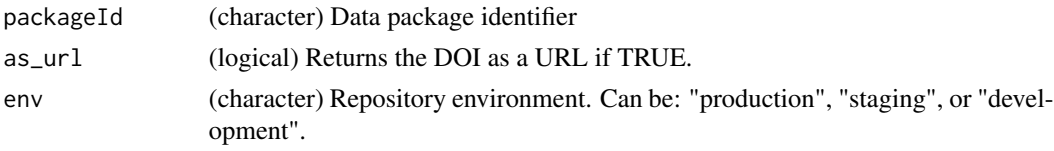

# Value

(character) The Digital Object Identifier for packageId

# See Also

```
Other Accessing: read_data_entity_checksum(), read_data_entity_names(), read_data_entity_name(),
read_data_entity_resource_metadata(), read_data_entity_sizes(), read_data_entity_size(),
read_data_entity(), read_data_package_archive(), read_data_package_citation(), read_data_package_error(),
read_data_package_from_doi(), read_data_package_report_checksum(), read_data_package_report_resource_metadata(),
read_data_package_report_summary(), read_data_package_report(), read_data_package_resource_metadata(),
read_data_package(), read_evaluate_report_summary(), read_evaluate_report(), read_metadata_checksum(),
read_metadata_dublin_core(read_metadata_entity(read_metadata_format(), read_metadata_resource_metadata_
read_metadata()
```
### Examples

## Not run:

```
# Read package DOI
doi <- read_data_package_doi("knb-lter-jrn.210548103.15")
doi
#> [1] "doi:10.6073/pasta/c80c0c03d22791524d4b870d2193c843"
# Read package DOI as URL
doi <- read_data_package_doi("knb-lter-jrn.210548103.15", as_url = TRUE)
doi
#> [1] "https://doi.org/10.6073/pasta/c80c0c03d22791524d4b870d2193c843"
## End(Not run)
```
<span id="page-65-0"></span>read\_data\_package\_error

*Read data package error*

### **Description**

Read data package error

#### Usage

```
read_data_package_error(transaction, env = "production")
```
#### Arguments

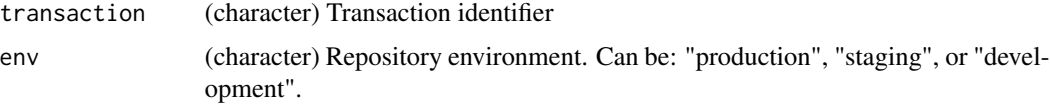

# Value

An error is returned if an error occurred while processing the request, otherwise NULL is returned if no error was encountered or if processing is still underway.

# Note

User authentication is required (see login())

### See Also

```
Other Accessing: read_data_entity_checksum(), read_data_entity_names(), read_data_entity_name(),
read_data_entity_resource_metadata(), read_data_entity_sizes(), read_data_entity_size(),
read_data_entity(), read_data_package_archive(), read_data_package_citation(), read_data_package_doi(),
read_data_package_from_doi(), read_data_package_report_checksum(), read_data_package_report_resource_metadata(),
read_data_package_report_summary(), read_data_package_report(), read_data_package_resource_metadata(),
read_data_package(), read_evaluate_report_summary(), read_evaluate_report(), read_metadata_checksum(),
read_metadata_dublin_core(read_metadata_entity(read_metadata_format(), read_metadata_resource_metadata_
read_metadata()
```
<span id="page-66-0"></span>read\_data\_package\_from\_doi

*Read data package from Digital Object Identifier*

#### Description

Read data package from Digital Object Identifier

#### Usage

read\_data\_package\_from\_doi(doi, ore = FALSE)

#### Arguments

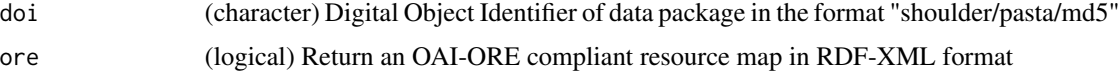

#### Value

(character or xml\_document) A resource map with reference URLs to each of the metadata, data, and quality report resources that comprise the data package.

## See Also

```
Other Accessing: read_data_entity_checksum(), read_data_entity_names(), read_data_entity_name(),
read_data_entity_resource_metadata(), read_data_entity_sizes(), read_data_entity_size(),
read_data_entity(), read_data_package_archive(), read_data_package_citation(), read_data_package_doi(),
read_data_package_error(read_data_package_report_checksum(), read_data_package_report_resource_met
read_data_package_report_summary(), read_data_package_report(), read_data_package_resource_metadata(),
read_data_package(), read_evaluate_report_summary(), read_evaluate_report(), read_metadata_checksum(),
read_metadata_dublin_core(read_metadata_entity(read_metadata_format(), read_metadata_resource_metadata_
read_metadata()
```
#### Examples

```
## Not run:
```

```
# Get resource map
resourceMap <- read_data_package_from_doi(
doi = "doi:10.6073/pasta/b202c11db7c64943f6b4ed9f8c17fb25"
\lambdaresourceMap
#> [1] "https://pasta.lternet.edu/package/data/eml/knb-lter-fce/1233/2/5 ...
#> [2] "https://pasta.lternet.edu/package/metadata/eml/knb-lter-fce/1233/2"
#> [3] "https://pasta.lternet.edu/package/report/eml/knb-lter-fce/1233/2"
#> [4] "https://pasta.lternet.edu/package/eml/knb-lter-fce/1233/2"
# Get resource map in ORE format
resourceMap <- read_data_package_from_doi(
 doi = "doi:10.6073/pasta/b202c11db7c64943f6b4ed9f8c17fb25",
 ore = TRUE
)
resourceMap
#> {xml_document}
#> <RDF xmlns:cito="http://purl.org/spar/cito/" xmlns:dc="http://purl.or ...
#> [1] <rdf:Description rdf:about="https://pasta.lternet.edu/package/eml ...
#> [2] <rdf:Description rdf:about="https://pasta.lternet.edu/package/eml ...
#> [3] <rdf:Description rdf:about="https://pasta.lternet.edu/package/eml ...
#> [4] <rdf:Description rdf:about="https://pasta.lternet.edu/package/eml ...
#> [5] <rdf:Description rdf:about="https://pasta.lternet.edu/package/eml ...
#> [6] <rdf:Description rdf:about="http://environmentaldatainitiative.or ...
#> [7] <rdf:Description rdf:about="http://www.openarchives.org/ore/terms ...
#> [8] <rdf:Description rdf:about="http://www.openarchives.org/ore/terms ...
```
## End(Not run)

<span id="page-68-0"></span>read\_data\_package\_report

*Read data package report*

#### **Description**

Read data package report

### Usage

```
read_data_package_report(packageId, as = "xml", env = "production")
```
#### Arguments

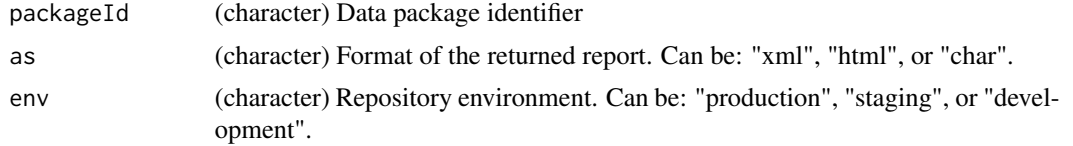

## Value

(xml\_document) Data package report

## See Also

```
Other Accessing: read_data_entity_checksum(), read_data_entity_names(), read_data_entity_name(),
read_data_entity_resource_metadata(), read_data_entity_sizes(), read_data_entity_size(),
read_data_entity(), read_data_package_archive(), read_data_package_citation(), read_data_package_doi(),
read_data_package_error(), read_data_package_from_doi(), read_data_package_report_checksum(),
read_data_package_report_resource_metadata(), read_data_package_report_summary(),
read_data_package_resource_metadata(), read_data_package(), read_evaluate_report_summary(),
read_evaluate_report(), read_metadata_checksum(), read_metadata_dublin_core(), read_metadata_entity(),
read_metadata_format(), read_metadata_resource_metadata(), read_metadata()
```
#### Examples

```
## Not run:
```

```
# Read as XML
qualityReport <- read_data_package_report("knb-lter-knz.260.4")
qualityReport
#> {xml_document}
#> <qualityReport schemaLocation="eml://ecoinformatics.org/qualityReport ...
#> [1] <creationDate>2020-02-04T16:38:38</creationDate>
#> [2] <packageId>knb-lter-knz.260.4</packageId>
#> [3] <includeSystem>lter</includeSystem>
#> [4] <includeSystem>knb</includeSystem>
#> [5] <datasetReport>\n <qualityCheck qualityType="metadata" system=" ...
```

```
#> [6] <entityReport>\n <entityName>GIS600</entityName>\n <qualityChe ...
#> [7] <entityReport>\n <entityName>KMZGIS600</entityName>\n <quality ...
#> [8] <entityReport>\n <entityName>GIS605</entityName>\n <qualityChe ...
#> [9] <entityReport>\n <entityName>KMZGIS605</entityName>\n <quality ...
#> [10] <entityReport>\n <entityName>GIS610</entityName>\n <qualityChe ...
#> ...
# Read as HTML
qualityReport <- read_data_package_report(
packageId = "knb-lter-knz.260.4",
as = "html"\lambdaqualityReport
#> {html_document}
#> <html>
#> [1] <body><table xmlns:qr="eml://ecoinformatics.org/qualityReport"><t ...
# Read as character
qualityReport <- read_data_package_report(
packageId = "knb-lter-knz.260.4",
as = "char")
# writeLines(qualityReport, paste0(tempdir(), "/report.txt"))
## End(Not run)
```

```
read_data_package_report_checksum
                        Read data package report checksum
```
## Description

Read data package report checksum

#### Usage

```
read_data_package_report_checksum(packageId, env = "production")
```
## **Arguments**

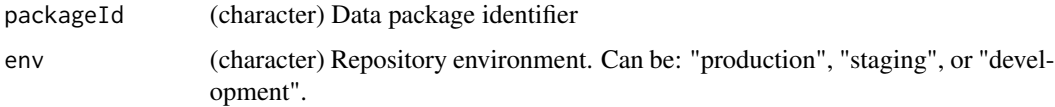

### Value

(character) A 40 character SHA-1 checksum value for the report

#### See Also

```
Other Accessing: read_data_entity_checksum(), read_data_entity_names(), read_data_entity_name(),
read_data_entity_resource_metadata(), read_data_entity_sizes(), read_data_entity_size(),
read_data_entity(), read_data_package_archive(), read_data_package_citation(), read_data_package_doi(),
read_data_package_error(), read_data_package_from_doi(), read_data_package_report_resource_metadata(),
read_data_package_report_summary(), read_data_package_report(), read_data_package_resource_metadata(),
read_data_package(), read_evaluate_report_summary(), read_evaluate_report(), read_metadata_checksum(),
read_metadata_dublin_core(read_metadata_entity(read_metadata_format(), read_metadata_resource_metadata_
read_metadata()
```
#### Examples

## Not run:

```
# Read report checksum
packageId <- "knb-lter-luq.208.1"
checksum <- read_data_package_report_checksum(packageId)
checksum
#> "980dbf3f3cdb7395933b711b005722033bdcd12f"
```
## End(Not run)

<span id="page-70-0"></span>read\_data\_package\_report\_resource\_metadata *Read data package report resource metadata*

### Description

Read data package report resource metadata

## Usage

```
read_data_package_report_resource_metadata(
 packageId,
 as = "data.frame",
  env = "production"
)
```
### Arguments

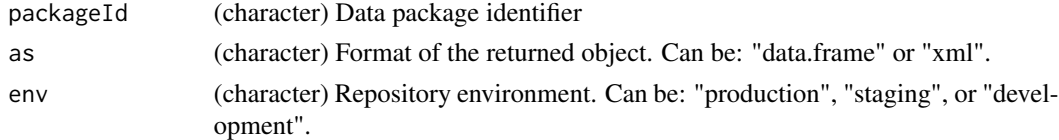

### Value

(data.frame or xml\_document) Report resource metadata

# See Also

```
Other Accessing: read_data_entity_checksum(), read_data_entity_names(), read_data_entity_name(),
read_data_entity_resource_metadata(), read_data_entity_sizes(), read_data_entity_size(),
read_data_entity(), read_data_package_archive(), read_data_package_citation(), read_data_package_doi(),
read_data_package_error(), read_data_package_from_doi(), read_data_package_report_checksum(),
read_data_package_report_summary(), read_data_package_report(), read_data_package_resource_metadata(),
read_data_package(), read_evaluate_report_summary(), read_evaluate_report(), read_metadata_checksum(),
read_metadata_dublin_core(read_metadata_entity(read_metadata_format(), read_metadata_resource_metadata_
read_metadata()
```
# Examples

## Not run:

```
# Read resource metadata
resourceMetadata <- read_data_package_report_resource_metadata(
 packageId = "knb-lter-mcm.9129.3"
)
## End(Not run)
```
<span id="page-71-0"></span>read\_data\_package\_report\_summary *Summarize the data package quality report*

### Description

Summarize the data package quality report

#### Usage

```
read_data_package_report_summary(
 packageId,
 with_exceptions = TRUE,
 env = "production"
)
```
### Arguments

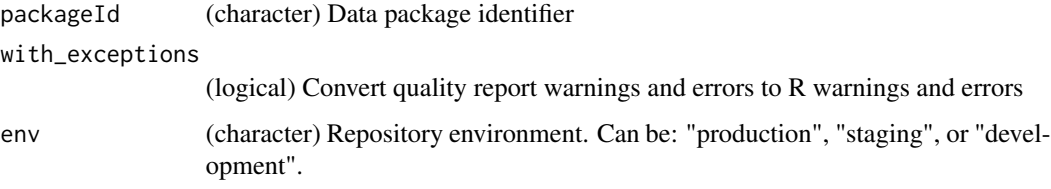
#### <span id="page-72-1"></span>Value

(message/warning/error) A message listing the total number of checks resulting in valid, info, warn, and error status. Exceptions are raised if warnings and errors are found and with\_exceptions is TRUE.

# See Also

Other Accessing: [read\\_data\\_entity\\_checksum\(](#page-53-0)), [read\\_data\\_entity\\_names\(](#page-55-0)), [read\\_data\\_entity\\_name\(](#page-54-0)), [read\\_data\\_entity\\_resource\\_metadata\(](#page-56-0)), [read\\_data\\_entity\\_sizes\(](#page-58-0)), [read\\_data\\_entity\\_size\(](#page-57-0)), [read\\_data\\_entity\(](#page-51-0)), [read\\_data\\_package\\_archive\(](#page-61-0)), [read\\_data\\_package\\_citation\(](#page-62-0)), [read\\_data\\_package\\_doi\(](#page-64-0)), [read\\_data\\_package\\_error\(](#page-65-0)), [read\\_data\\_package\\_from\\_doi\(](#page-66-0)), [read\\_data\\_package\\_report\\_checksum\(](#page-69-0)), [read\\_data\\_package\\_report\\_resource\\_metadata\(](#page-70-0)), [read\\_data\\_package\\_report\(](#page-68-0)), [read\\_data\\_package\\_resource\\_metadata\(](#page-72-0)), [read\\_data\\_package\(](#page-59-0)), [read\\_evaluate\\_report\\_summary\(](#page-75-0)), [read\\_evaluate\\_report\(](#page-73-0)), [read\\_metadata\\_checksum\(](#page-78-0)), [read\\_metadata\\_dublin\\_core\(](#page-79-0)), [read\\_metadata\\_entity\(](#page-80-0)), [read\\_metadata\\_format\(](#page-81-0)), read\_metadata\_resource\_metadata\_ [read\\_metadata\(](#page-77-0))

# Examples

## Not run:

```
# Read report summary
read_data_package_report_summary("knb-lter-knz.260.4")
#> ===================================================
#> EVALUATION REPORT
#> ===================================================
#>
#> PackageId: knb-lter-knz.260.4
#> Report Date/Time: 2020-02-04T16:38:38
#> Total Quality Checks: 213
#> Valid: 139
#> Info: 73
#> Warn: 1
#> Error: 0
#>
#>
#> Warning message:
#> One or more quality checks resulted in 'warn'
## End(Not run)
```
<span id="page-72-0"></span>read\_data\_package\_resource\_metadata *Read data package resource metadata*

# **Description**

Read data package resource metadata

#### Usage

```
read_data_package_resource_metadata(
  packageId,
  as = "data.frame",
 env = "production"
)
```
#### Arguments

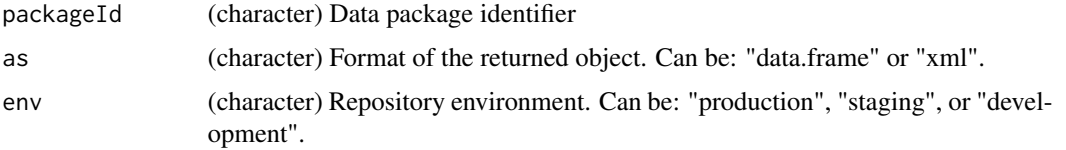

# Value

(data.frame or xml\_document) Resource metadata of packageId

# See Also

```
Other Accessing: read_data_entity_checksum(), read_data_entity_names(), read_data_entity_name(),
read_data_entity_resource_metadata(), read_data_entity_sizes(), read_data_entity_size(),
read_data_entity(), read_data_package_archive(), read_data_package_citation(), read_data_package_doi(),
read_data_package_error(), read_data_package_from_doi(), read_data_package_report_checksum(),
read_data_package_report_resource_metadata(), read_data_package_report_summary(),
read_data_package_report(), read_data_package(), read_evaluate_report_summary(), read_evaluate_report(),
read_metadata_checksum(), read_metadata_dublin_core(), read_metadata_entity(), read_metadata_format(),
read_metadata_resource_metadata(), read_metadata()
```
# Examples

```
## Not run:
```

```
# Read resource metadata
resourceMetadata <- read_data_package_resource_metadata(
packageId = "edi.613.1"
\lambda## End(Not run)
```
<span id="page-73-0"></span>read\_evaluate\_report *Read evaluate report*

# Description

Read evaluate report

<span id="page-73-1"></span>

# <span id="page-74-0"></span>Usage

```
read_evaluate_report(transaction, as = "xml", env = "production")
```
#### Arguments

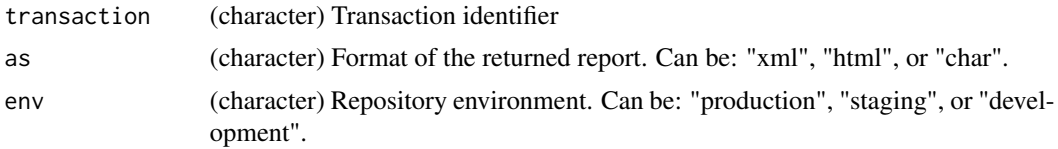

# Value

(xml\_document or html\_document or character) The evaluate quality report document

# Note

User authentication is required (see login())

#### See Also

```
Other Accessing: read_data_entity_checksum(), read_data_entity_names(), read_data_entity_name(),
read_data_entity_resource_metadata(), read_data_entity_sizes(), read_data_entity_size(),
read_data_entity(), read_data_package_archive(), read_data_package_citation(), read_data_package_doi(),
read_data_package_error(), read_data_package_from_doi(), read_data_package_report_checksum(),
read_data_package_report_resource_metadata(), read_data_package_report_summary(),
read_data_package_report(), read_data_package_resource_metadata(), read_data_package(),
read_evaluate_report_summary(), read_metadata_checksum(), read_metadata_dublin_core(),
read_metadata_entity(), read_metadata_format(), read_metadata_resource_metadata(),
read_metadata()
```
# Examples

## Not run:

login()

```
# Evaluate data package
transaction <- evaluate_data_package(
 eml = paste0(tempdir(), "/edi.595.1.xml"),
 env = "staging"
\lambdatransaction
#> [1] "evaluate_163966785813042760"
# Read as HTML and write to file for a web browser view
qualityReport <- read_evaluate_report(
 transaction = transaction,
 as = "html",env = "staging"
)
```

```
writeLines(qualityReport, paste0(tempdir(), "/report.html"))
# Read as character and write to file for browsing
qualityReport <- read_evaluate_report(
  transaction = transaction,
  as = "char",env = "staging"
)
writeLines(qualityReport, paste0(tempdir(), "/report.txt"))
# Read as XML
qualityReport <- read_evaluate_report(
  transaction = transaction,
  env = "staging"
)
qualityReport
#> {xml_document}
#> <qualityReport schemaLocation="eml://ecoinformatics.org/qualityReport ...
#> [1] <creationDate>2021-12-16T22:15:38</creationDate>
#> [2] <packageId>edi.606.1</packageId>
#> [3] <includeSystem>lter</includeSystem>
#> [4] <includeSystem>knb</includeSystem>
#> [5] <datasetReport>\n <qualityCheck qualityType="metadata" system=" ...
#> [6] <entityReport>\n <entityName>data.txt</entityName>\n <qualityC ...
logout()
```
## End(Not run)

<span id="page-75-0"></span>read\_evaluate\_report\_summary *Summarize the evaluate quality report*

# Description

Summarize the evaluate quality report

#### Usage

```
read_evaluate_report_summary(
  transaction,
 with_exceptions = TRUE,
 env = "production"
)
```
# Arguments

transaction (character) Transaction identifier

<span id="page-75-1"></span>

<span id="page-76-0"></span>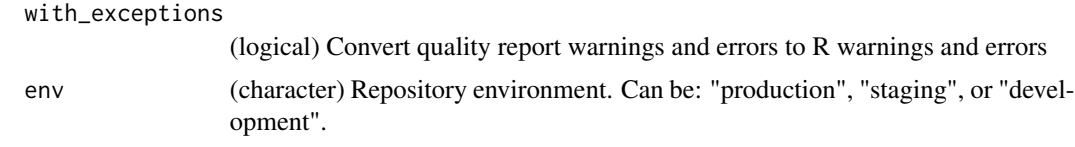

# Details

Get transaction from evaluate\_data\_package()

#### Value

(message/warning/error) A message listing the total number of checks resulting in valid, info, warn, and error status. Exceptions are raised if warnings and errors are found and with\_exceptions is TRUE.

# Note

User authentication is required (see login())

#### See Also

```
Other Accessing: read_data_entity_checksum(), read_data_entity_names(), read_data_entity_name(),
read_data_entity_resource_metadata(), read_data_entity_sizes(), read_data_entity_size(),
read_data_entity(), read_data_package_archive(), read_data_package_citation(), read_data_package_doi(),
read_data_package_error(), read_data_package_from_doi(), read_data_package_report_checksum(),
read_data_package_report_resource_metadata(), read_data_package_report_summary(),
read_data_package_report(), read_data_package_resource_metadata(), read_data_package(),
read_evaluate_report(), read_metadata_checksum(), read_metadata_dublin_core(), read_metadata_entity(),
read_metadata_format(), read_metadata_resource_metadata(), read_metadata()
```
# Examples

## Not run:

```
login()
# Evaluate data package
transaction <- evaluate_data_package(
  em1 = paste0(tempdir(), "/edi.595.1.xml").env = "staging"
)
transaction
#> [1] "evaluate_163966785813042760"
# Summarize report
read_evaluate_report_summary(transaction, env = "staging")
#> ===================================================
#> EVALUATION REPORT
#> ===================================================
#>
```

```
#> PackageId: edi.595.1
#> Report Date/Time: 2021-12-16T22:49:25
#> Total Quality Checks: 29
#> Valid: 21
#> Info: 8
#> Warn: 0
#> Error: 0
```
# logout()

## End(Not run)

<span id="page-77-0"></span>read\_metadata *Read metadata*

# Description

Read metadata

#### Usage

read\_metadata(packageId, env = "production")

# Arguments

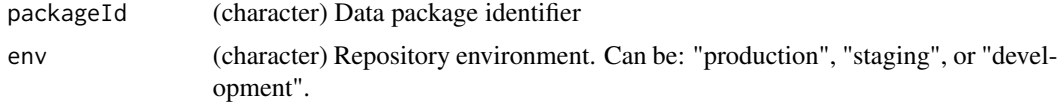

# Value

(xml\_document) EML metadata document.

See the [emld](https://CRAN.R-project.org/package=emld) library for more on working with EML as a list or JSON-LD. See the [xml2](https://CRAN.R-project.org/package=xml2) library for working with EML as XML.

```
Other Accessing: read_data_entity_checksum(), read_data_entity_names(), read_data_entity_name(),
read_data_entity_resource_metadata(), read_data_entity_sizes(), read_data_entity_size(),
read_data_entity(), read_data_package_archive(), read_data_package_citation(), read_data_package_doi(),
read_data_package_error(), read_data_package_from_doi(), read_data_package_report_checksum(),
read_data_package_report_resource_metadata(), read_data_package_report_summary(),
read_data_package_report(), read_data_package_resource_metadata(), read_data_package(),
read_evaluate_report_summary(), read_evaluate_report(), read_metadata_checksum(),
read_metadata_dublin_core(read_metadata_entity(read_metadata_format(), read_metadata_resource_metadata_
```
<span id="page-77-1"></span>

# <span id="page-78-1"></span>read\_metadata\_checksum 79

## Not run:

# Examples

```
# Read metadata
eml <- read_metadata("edi.100.1")
eml
#> {xml_document}
#> <eml packageId="edi.100.1" system="https://pasta.edirepository.org" ...
#> [1] <access authSystem="https://pasta.edirepository.org/authenticatio ...
#> [2] <dataset>\n <alternateIdentifier system="https://doi.org">doi:10 ...
```
## End(Not run)

<span id="page-78-0"></span>read\_metadata\_checksum

*Read metadata checksum*

# **Description**

Read metadata checksum

#### Usage

```
read_metadata_checksum(packageId, env = "production")
```
#### Arguments

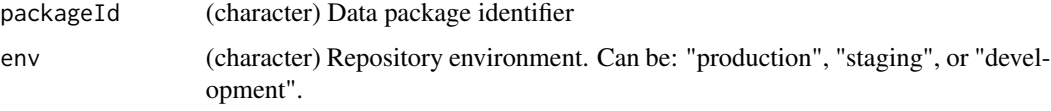

# Value

(character) A 40 character SHA-1 checksum value

```
Other Accessing: read_data_entity_checksum(), read_data_entity_names(), read_data_entity_name(),
read_data_entity_resource_metadata(), read_data_entity_sizes(), read_data_entity_size(),
read_data_entity(), read_data_package_archive(), read_data_package_citation(), read_data_package_doi(),
read_data_package_error(), read_data_package_from_doi(), read_data_package_report_checksum(),
read_data_package_report_resource_metadata(), read_data_package_report_summary(),
read_data_package_report(), read_data_package_resource_metadata(), read_data_package(),
read_evaluate_report_summary(), read_evaluate_report(), read_metadata_dublin_core(),
read_metadata_entity(), read_metadata_format(), read_metadata_resource_metadata(),
read_metadata()
```
# Examples

## Not run:

```
# Read checksum
checksum <- read_metadata_checksum("knb-lter-ntl.409.1")
checksum
#> [1] "c89d0ac740f65ef599c6a90619221441e20b8b6e"
```
## End(Not run)

<span id="page-79-0"></span>read\_metadata\_dublin\_core

*Read metadata Dublin Core*

#### Description

Read metadata Dublin Core

# Usage

read\_metadata\_dublin\_core(packageId, env = "production")

#### Arguments

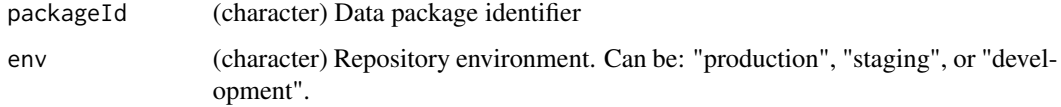

# Value

(xml\_document) Dublin Core metadata.

See the [xml2](https://CRAN.R-project.org/package=xml2) library for more on working with XML.

```
Other Accessing: read_data_entity_checksum(), read_data_entity_names(), read_data_entity_name(),
read_data_entity_resource_metadata(), read_data_entity_sizes(), read_data_entity_size(),
read_data_entity(), read_data_package_archive(), read_data_package_citation(), read_data_package_doi(),
read_data_package_error(), read_data_package_from_doi(), read_data_package_report_checksum(),
read_data_package_report_resource_metadata(), read_data_package_report_summary(),
read_data_package_report(), read_data_package_resource_metadata(), read_data_package(),
read_evaluate_report_summary(), read_evaluate_report(), read_metadata_checksum(),
read_metadata_entity(), read_metadata_format(), read_metadata_resource_metadata(),
read_metadata()
```
<span id="page-79-1"></span>

# <span id="page-80-1"></span>read\_metadata\_entity 81

# Examples

## Not run:

```
# Read dc metadata
dc <- read_metadata_dublin_core("knb-lter-nes.10.1")
dc
#> {xml_document}
#> <dc schemaLocation="http://www.openarchives.org/OAI/2.0/oai_dc/ http: ...
#> [1] <dc:type/>
#> [2] <dc:identifier/>
## End(Not run)
```
<span id="page-80-0"></span>read\_metadata\_entity *Read data entity metadata*

# Description

Read data entity metadata

# Usage

read\_metadata\_entity(packageId, entityId, env = "production")

# Arguments

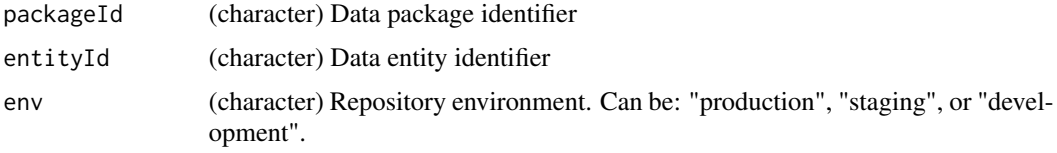

# Value

(xml\_nodeset) The metadata of entityId in packageId

```
Other Accessing: read_data_entity_checksum(), read_data_entity_names(), read_data_entity_name(),
read_data_entity_resource_metadata(), read_data_entity_sizes(), read_data_entity_size(),
read_data_entity(), read_data_package_archive(), read_data_package_citation(), read_data_package_doi(),
read_data_package_error(), read_data_package_from_doi(), read_data_package_report_checksum(),
read_data_package_report_resource_metadata(), read_data_package_report_summary(),
read_data_package_report(), read_data_package_resource_metadata(), read_data_package(),
read_evaluate_report_summary(), read_evaluate_report(), read_metadata_checksum(),
read_metadata_dublin_core(), read_metadata_format(), read_metadata_resource_metadata(),
read_metadata()
```
# Examples

## Not run:

```
# Read entity names and IDs
packageId <- "knb-lter-cap.691.2"
entities <- read_data_entity_names(packageId)
entities
#> entityId
#> 1 f6e4efd0b04aea3860724824ca05c5dd
#> 2 d2263480e75cc7888b41928602cda4c6
#> 3 d5cb83e4556408e48f636157e4dee49e
#> entityName
#> 1 691_arthropods_00742cd00ab0d3d02337e28d1c919654.csv
#> 2 691_captures_e5f57a98ae0b7941b10d4a600645495a.csv
#> 3 691_sampling_events_e8d76d7e76385e4ae84bcafb754d0093.csv
# Read metadata of the first entity
meta <- read_metadata_entity(packageId, entityId = entities$entityId[1])
meta
#> {xml_nodeset (1)}
#> [1] <dataTable id="691_arthropods_00742cd00ab0d3d02337e28d1c919654.cs ...
## End(Not run)
```
<span id="page-81-0"></span>read\_metadata\_format *Read metadata format*

# Description

Read metadata format

#### Usage

```
read_metadata_format(packageId, env = "production")
```
#### Arguments

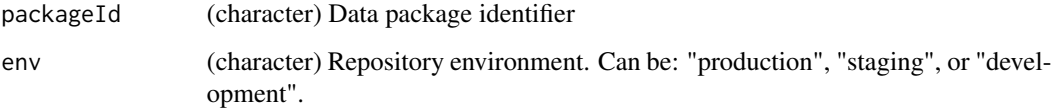

# Value

(character) Metadata format type

<span id="page-81-1"></span>

<span id="page-82-1"></span>read\_metadata\_resource\_metadata 83

#### See Also

```
Other Accessing: read_data_entity_checksum(), read_data_entity_names(), read_data_entity_name(),
read_data_entity_resource_metadata(), read_data_entity_sizes(), read_data_entity_size(),
read_data_entity(), read_data_package_archive(), read_data_package_citation(), read_data_package_doi(),
read_data_package_error(), read_data_package_from_doi(), read_data_package_report_checksum(),
read_data_package_report_resource_metadata(), read_data_package_report_summary(),
read_data_package_report(), read_data_package_resource_metadata(), read_data_package(),
read_evaluate_report_summary(), read_evaluate_report(), read_metadata_checksum(),
read_metadata_dublin_core(), read_metadata_entity(), read_metadata_resource_metadata(),
read_metadata()
```
# Examples

## Not run:

```
# Read format
metadataFormat <- read_metadata_format("knb-lter-nwt.930.1")
metadataFormat
#> [1] "eml://ecoinformatics.org/eml-2.1.1"
```
## End(Not run)

<span id="page-82-0"></span>read\_metadata\_resource\_metadata

*Read metadata resource metadata*

## Description

Read metadata resource metadata

#### Usage

```
read_metadata_resource_metadata(
 packageId,
 as = "data.frame",
  env = "production"
)
```
#### Arguments

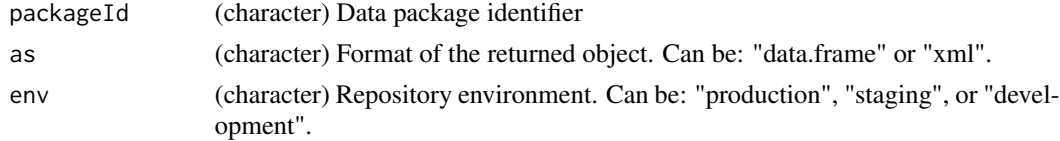

# Value

(data.frame or xml\_document) Resource metadata for the data package metadata resource

# See Also

```
Other Accessing: read_data_entity_checksum(), read_data_entity_names(), read_data_entity_name(),
read_data_entity_resource_metadata(), read_data_entity_sizes(), read_data_entity_size(),
read_data_entity(), read_data_package_archive(), read_data_package_citation(), read_data_package_doi(),
read_data_package_error(), read_data_package_from_doi(), read_data_package_report_checksum(),
read_data_package_report_resource_metadata(), read_data_package_report_summary(),
read_data_package_report(), read_data_package_resource_metadata(), read_data_package(),
read_evaluate_report_summary(), read_evaluate_report(), read_metadata_checksum(),
read_metadata_dublin_core(), read_metadata_entity(), read_metadata_format(), read_metadata()
```
#### Examples

## Not run:

```
# Read resource metadata
resourceMetadata <- read_metadata_resource_metadata(
packageId = "knb-lter-pal.309.1"
\mathcal{L}
```
## End(Not run)

search\_data\_packages *Search data packages*

#### Description

Searches data packages in the EDI data repository using the specified Solr query.

# Usage

```
search_data_packages(query, as = "data.frame", env = "production")
```
#### Arguments

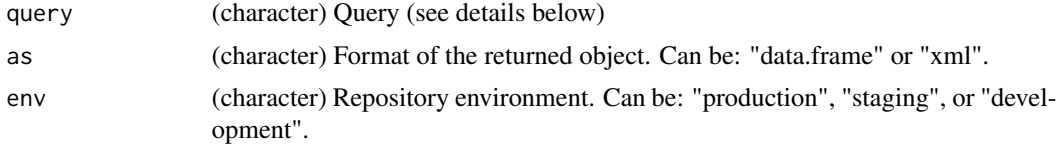

# Details

Documents in the EDI data repository Solr index can be discovered based on metadata values stored in the following list of searchable fields (not all EML content is queryable):

Single-value fields:

- abstract
- begindate In ISO format (YYYY-MM-DDThh:mm:ss)

<span id="page-83-0"></span>

- doi
- enddate In ISO format (YYYY-MM-DDThh:mm:ss)
- funding
- geographicdescription
- id
- methods
- packageid Data Id in "scope.identifier.revision" format
- pubdate In ISO format (YYYY-MM-DDThh:mm:ss)
- responsibleParties
- scope
- singledate
- site
- taxonomic
- title

Multi-value fields:

- author
- coordinates Use "IsWithin(West+East+North+South)" where each cardinal direction is in decimal degrees with South of the equator as negative and East of the prime meridian positive.
- keyword
- organization
- projectTitle
- relatedProjectTitle
- timescale

query parser: The optimal query parser (defType=edismax) is added to every query.

See [Apache Solr Wiki](https://cwiki.apache.org/confluence/display/solr/) for how to construct a Solr query.

#### Value

(data.frame or xml\_document) Search results containing the fields:

- abstract
- begindate
- doi
- enddate
- funding
- geographicdescription
- id
- methods
- packageid
- pubdate
- responsibleParties
- scope
- site
- taxonomic
- title
- authors
- spatialCoverage
- sources
- keywords
- organizations
- singledates
- timescales

# Note

Only the newest version of data packages are searchable, older versions are not.

When constructing a query note that the 15403 data packages of the [ecotrends](https://lternet.edu/the-ecotrends-project/) project and 10492 data packages of the [LTER Landsat](https://lternet.edu/lter-remote-sensing-and-geographic-information-system-data/) project, can be excluded from the returned results by including &fq=-scope:(ecotrends+lter-landsat) in the query string.

#### Examples

```
## Not run:
# Search for data packages containing the term "air temperature"
res <- search_data_packages(query = 'q="air+temperature"&fl=*')
# Search for data packages containing the term "air temperature" and
# returning only the packageid, title, and score of each match
res <- search_data_packages(query = 'q="air+temperature"&fl=packageid,title,score')
# Search for data packages containing the term "air temperature", returning
# only the packageid, title, score, and excluding ecotrends and lter-landsat
# scopes from the returned results
query <- paste0('q="air+temperature"&fl=packageid,title,score&',
                'fq=-scope:(ecotrends+lter-landsat)')
res <- search_data_packages(query)
## End(Not run)
```
<span id="page-86-0"></span>update\_data\_package *Update data package*

# Description

Update data package

# Usage

```
update_data_package(eml, useChecksum = FALSE, env = "production")
```
# Arguments

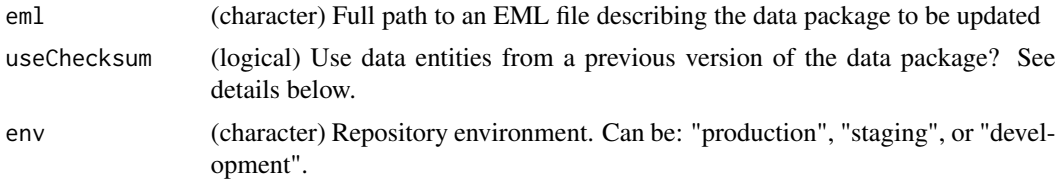

# Details

Each data entity described in eml must be accompanied by a web accessible URL at the XPath ".//physical/distribution/online/url". The EDI data repository uses these links to download the data entities. The URLs must be static and not have any redirects otherwise the data entities will not be downloadable.

# Value

transaction (character) Transaction identifier. May be used in a subsequent call to check\_status\_update() to determine the operation status

# Note

User authentication is required (see login())

# See Also

Other Evaluation and Upload: [check\\_status\\_create\(](#page-2-0)), [check\\_status\\_evaluate\(](#page-4-0)), [check\\_status\\_update\(](#page-5-0)), [create\\_data\\_package\(](#page-6-0)), [evaluate\\_data\\_package\(](#page-16-0))

#### Examples

## Not run:

login()

# Update data package transaction <- update\_data\_package(

```
eml = paste0(tempdir(), "/edi.595.2.xml"),
 env = "staging"
)
transaction
#> [1] "update_edi.595_163966788658131920__edi.595.2"
# Check update status
status <- check_status_update(
 transaction = transaction,
 env = "staging"
\lambdastatus
#> [1] TRUE
logout()
## End(Not run)
```
# **Index**

∗ Accessing read\_data\_entity, [52](#page-51-1) read\_data\_entity\_checksum, [54](#page-53-1) read\_data\_entity\_name, [55](#page-54-1) read\_data\_entity\_names, [56](#page-55-1) read\_data\_entity\_resource\_metadata, [57](#page-56-1) read\_data\_entity\_size, [58](#page-57-1) read\_data\_entity\_sizes, [59](#page-58-1) read\_data\_package, [60](#page-59-1) read\_data\_package\_archive, [62](#page-61-1) read\_data\_package\_citation, [63](#page-62-1) read\_data\_package\_doi, [65](#page-64-1) read\_data\_package\_error, [66](#page-65-1) read\_data\_package\_from\_doi, [67](#page-66-1) read\_data\_package\_report, [69](#page-68-1) read\_data\_package\_report\_checksum, [70](#page-69-1) read\_data\_package\_report\_resource\_metadata, [71](#page-70-1) read\_data\_package\_report\_summary, [72](#page-71-1) read\_data\_package\_resource\_metadata, [73](#page-72-1) read\_evaluate\_report, [74](#page-73-1) read\_evaluate\_report\_summary, [76](#page-75-1) read\_metadata, [78](#page-77-1) read\_metadata\_checksum, [79](#page-78-1) read\_metadata\_dublin\_core, [80](#page-79-1) read\_metadata\_entity, [81](#page-80-1) read\_metadata\_format, [82](#page-81-1) read\_metadata\_resource\_metadata, [83](#page-82-1) ∗ Audit Manager Services get\_audit\_count, [21](#page-20-0) get\_audit\_record, [22](#page-21-0) get\_audit\_report, [23](#page-22-0) get\_docid\_reads, [25](#page-24-0) get\_packageid\_reads, [29](#page-28-0)

get\_recent\_uploads, [31](#page-30-0) ∗ Authentication login, [49](#page-48-0) logout, [50](#page-49-0) ∗ Browse and Discovery search\_data\_packages, [84](#page-83-0) ∗ Evaluation and Upload check\_status\_create, [3](#page-2-1) check\_status\_evaluate, [5](#page-4-1) check\_status\_update, [6](#page-5-1) create\_data\_package, [7](#page-6-1) evaluate\_data\_package, [17](#page-16-1) update\_data\_package, [87](#page-86-0) ∗ Event Notifications create\_event\_subscription, [10](#page-9-0) delete\_event\_subscription, [14](#page-13-0) execute\_event\_subscription, [19](#page-18-0) get\_event\_subscription, [26](#page-25-0) get\_event\_subscription\_schema, [27](#page-26-0) query\_event\_subscriptions, [51](#page-50-0) ∗ Identifier Reservations create\_reservation, [13](#page-12-0) delete\_reservation, [16](#page-15-0) list\_active\_reservations, [33](#page-32-0) list\_reservation\_identifiers, [45](#page-44-0) ∗ Journal Citations create\_journal\_citation, [11](#page-10-0) delete\_journal\_citation, [15](#page-14-0) get\_journal\_citation, [28](#page-27-0) list\_data\_package\_citations, [36](#page-35-0) list\_principal\_owner\_citations, [42](#page-41-0) ∗ Listing list\_data\_descendants, [34](#page-33-0) list\_data\_entities, [35](#page-34-0) list\_data\_package\_identifiers, [37](#page-36-0) list\_data\_package\_revisions, [38](#page-37-0) list\_data\_package\_scopes, [39](#page-38-0) list\_data\_sources, [40](#page-39-0) list\_deleted\_data\_packages, [41](#page-40-0)

```
list_recent_changes, 43
    list_recent_uploads, 44
    list_service_methods, 46
    list_user_data_packages, 47
∗ Miscellaneous
    create_data_package_archive, 9
    create_dn, 9
    is_authorized, 32
∗ Provenance
    get_provenance_metadata, 30
∗ System Monitoring
    list_working_on, 48
check_status_create, 3, 5, 7, 8, 18, 87
check_status_evaluate, 4, 5, 7, 8, 18, 87
check_status_update, 4, 5, 6, 8, 18, 87
create_data_package, 4, 5, 7, 7, 18, 87
create_data_package_archive, 9, 10, 32
create_dn, 9, 9, 32
create_event_subscription, 10, 14, 20, 26,
         27, 52
create_journal_citation, 11, 16, 28, 36,
        42
create_reservation, 13, 17, 33, 45
delete_event_subscription, 10, 14, 20, 26,
        27, 52
delete_journal_citation, 12, 15, 28, 36,
        42
delete_reservation, 13, 16, 33, 45
evaluate_data_package, 4, 5, 7, 8, 17, 87
execute_event_subscription, 10, 14, 19,
         26, 27, 52
get_audit_count, 21, 23–25, 29, 31
get_audit_record, 22, 22, 24, 25, 29, 31
get_audit_report, 22, 23, 23, 25, 29, 31
get_docid_reads, 22–24, 25, 29, 31
get_event_subscription, 10, 14, 20, 26, 27,
        52
get_event_subscription_schema, 10, 14,
         20, 26, 27, 52
get_journal_citation, 12, 16, 28, 36, 42
get_packageid_reads, 22–25, 29, 31
get_provenance_metadata, 30
get_recent_uploads, 22–25, 29, 31
```
is\_authorized, *[9,](#page-8-0) [10](#page-9-0)*, [32](#page-31-0)

list\_active\_reservations, *[13](#page-12-0)*, *[17](#page-16-1)*, [33,](#page-32-0) *[45](#page-44-0)* list\_data\_descendants, [34,](#page-33-0) *[35](#page-34-0)*, *[37](#page-36-0)[–41](#page-40-0)*, *[43,](#page-42-0) [44](#page-43-0)*, *[46,](#page-45-0) [47](#page-46-0)* list\_data\_entities, *[34](#page-33-0)*, [35,](#page-34-0) *[37](#page-36-0)[–41](#page-40-0)*, *[43,](#page-42-0) [44](#page-43-0)*, *[46,](#page-45-0) [47](#page-46-0)* list\_data\_package\_citations, *[12](#page-11-0)*, *[16](#page-15-0)*, *[28](#page-27-0)*, [36,](#page-35-0) *[42](#page-41-0)* list\_data\_package\_identifiers, *[34,](#page-33-0) [35](#page-34-0)*, [37,](#page-36-0) *[38](#page-37-0)[–41](#page-40-0)*, *[43,](#page-42-0) [44](#page-43-0)*, *[46,](#page-45-0) [47](#page-46-0)* list\_data\_package\_revisions, *[34,](#page-33-0) [35](#page-34-0)*, *[37](#page-36-0)*, [38,](#page-37-0) *[39](#page-38-0)[–41](#page-40-0)*, *[43,](#page-42-0) [44](#page-43-0)*, *[46,](#page-45-0) [47](#page-46-0)* list\_data\_package\_scopes, *[34,](#page-33-0) [35](#page-34-0)*, *[37,](#page-36-0) [38](#page-37-0)*, [39,](#page-38-0) *[40,](#page-39-0) [41](#page-40-0)*, *[43,](#page-42-0) [44](#page-43-0)*, *[46,](#page-45-0) [47](#page-46-0)* list\_data\_sources, *[34,](#page-33-0) [35](#page-34-0)*, *[37](#page-36-0)[–39](#page-38-0)*, [40,](#page-39-0) *[41](#page-40-0)*, *[43,](#page-42-0) [44](#page-43-0)*, *[46,](#page-45-0) [47](#page-46-0)* list\_deleted\_data\_packages, *[34,](#page-33-0) [35](#page-34-0)*, *[37](#page-36-0)[–40](#page-39-0)*, [41,](#page-40-0) *[43,](#page-42-0) [44](#page-43-0)*, *[46,](#page-45-0) [47](#page-46-0)* list\_principal\_owner\_citations, *[12](#page-11-0)*, *[16](#page-15-0)*, *[28](#page-27-0)*, *[36](#page-35-0)*, [42](#page-41-0) list\_recent\_changes, *[34,](#page-33-0) [35](#page-34-0)*, *[37](#page-36-0)[–41](#page-40-0)*, [43,](#page-42-0) *[44](#page-43-0)*, *[46,](#page-45-0) [47](#page-46-0)* list\_recent\_uploads, *[34,](#page-33-0) [35](#page-34-0)*, *[37](#page-36-0)[–41](#page-40-0)*, *[43](#page-42-0)*, [44,](#page-43-0) *[46,](#page-45-0) [47](#page-46-0)* list\_reservation\_identifiers, *[13](#page-12-0)*, *[17](#page-16-1)*, *[33](#page-32-0)*, [45](#page-44-0) list\_service\_methods, *[34,](#page-33-0) [35](#page-34-0)*, *[37](#page-36-0)[–41](#page-40-0)*, *[43,](#page-42-0) [44](#page-43-0)*, [46,](#page-45-0) *[47](#page-46-0)* list\_user\_data\_packages, *[34,](#page-33-0) [35](#page-34-0)*, *[37](#page-36-0)[–41](#page-40-0)*, *[43,](#page-42-0) [44](#page-43-0)*, *[46](#page-45-0)*, [47](#page-46-0) list\_working\_on, [48](#page-47-0) login, [49,](#page-48-0) *[50](#page-49-0)* logout, *[49](#page-48-0)*, [50](#page-49-0) query\_event\_subscriptions, *[10](#page-9-0)*, *[14](#page-13-0)*, *[20](#page-19-0)*, *[26,](#page-25-0) [27](#page-26-0)*, [51](#page-50-0) read\_data\_entity, [52,](#page-51-1) *[54](#page-53-1)[–56](#page-55-1)*, *[58](#page-57-1)[–62](#page-61-1)*, *[65](#page-64-1)[–69](#page-68-1)*,

*[71](#page-70-1)[–75](#page-74-0)*, *[77](#page-76-0)[–81](#page-80-1)*, *[83,](#page-82-1) [84](#page-83-0)* read\_data\_entity\_checksum, *[53](#page-52-0)*, [54,](#page-53-1) *[55,](#page-54-1) [56](#page-55-1)*, *[58](#page-57-1)[–62](#page-61-1)*, *[65](#page-64-1)[–69](#page-68-1)*, *[71](#page-70-1)[–75](#page-74-0)*, *[77](#page-76-0)[–81](#page-80-1)*, *[83,](#page-82-1) [84](#page-83-0)* read\_data\_entity\_name, *[53,](#page-52-0) [54](#page-53-1)*, [55,](#page-54-1) *[56](#page-55-1)*, *[58](#page-57-1)[–62](#page-61-1)*, *[65](#page-64-1)[–69](#page-68-1)*, *[71](#page-70-1)[–75](#page-74-0)*, *[77](#page-76-0)[–81](#page-80-1)*, *[83,](#page-82-1) [84](#page-83-0)* read\_data\_entity\_names, *[53](#page-52-0)[–55](#page-54-1)*, [56,](#page-55-1) *[58](#page-57-1)[–62](#page-61-1)*, *[65](#page-64-1)[–69](#page-68-1)*, *[71](#page-70-1)[–75](#page-74-0)*, *[77](#page-76-0)[–81](#page-80-1)*, *[83,](#page-82-1) [84](#page-83-0)* read\_data\_entity\_resource\_metadata, *[53](#page-52-0)[–56](#page-55-1)*, [57,](#page-56-1) *[59](#page-58-1)[–62](#page-61-1)*, *[65](#page-64-1)[–69](#page-68-1)*, *[71](#page-70-1)[–75](#page-74-0)*, *[77](#page-76-0)[–81](#page-80-1)*, *[83,](#page-82-1) [84](#page-83-0)* read\_data\_entity\_size, *[53](#page-52-0)[–56](#page-55-1)*, *[58](#page-57-1)*, [58,](#page-57-1) *[60](#page-59-1)[–62](#page-61-1)*, *[65](#page-64-1)[–69](#page-68-1)*, *[71](#page-70-1)[–75](#page-74-0)*, *[77](#page-76-0)[–81](#page-80-1)*, *[83,](#page-82-1) [84](#page-83-0)*

#### INDEX  $91$

read\_data\_entity\_sizes, *[53–](#page-52-0)[56](#page-55-1)*, *[58,](#page-57-1) [59](#page-58-1)*, [59,](#page-58-1) *[61,](#page-60-0) [62](#page-61-1)*, *[65](#page-64-1)[–69](#page-68-1)*, *[71–](#page-70-1)[75](#page-74-0)*, *[77–](#page-76-0)[81](#page-80-1)*, *[83,](#page-82-1) [84](#page-83-0)* read\_data\_package, *[53–](#page-52-0)[55](#page-54-1)*, *[57–](#page-56-1)[60](#page-59-1)*, [60,](#page-59-1) *[62](#page-61-1)*, *[65](#page-64-1)[–69](#page-68-1)*, *[71](#page-70-1)[–75](#page-74-0)*, *[77–](#page-76-0)[81](#page-80-1)*, *[83,](#page-82-1) [84](#page-83-0)* read\_data\_package\_archive, *[53–](#page-52-0)[56](#page-55-1)*, *[58–](#page-57-1)[61](#page-60-0)*, [62,](#page-61-1) *[65](#page-64-1)[–69](#page-68-1)*, *[71–](#page-70-1)[75](#page-74-0)*, *[77–](#page-76-0)[81](#page-80-1)*, *[83,](#page-82-1) [84](#page-83-0)* read\_data\_package\_citation, *[53–](#page-52-0)[56](#page-55-1)*, *[58](#page-57-1)[–62](#page-61-1)*, [63,](#page-62-1) *[66–](#page-65-1)[69](#page-68-1)*, *[71–](#page-70-1)[75](#page-74-0)*, *[77–](#page-76-0)[81](#page-80-1)*, *[83,](#page-82-1) [84](#page-83-0)* read\_data\_package\_doi, *[53–](#page-52-0)[56](#page-55-1)*, *[58–](#page-57-1)[62](#page-61-1)*, *[65](#page-64-1)*, [65,](#page-64-1) *[67](#page-66-1)[–69](#page-68-1)*, *[71–](#page-70-1)[75](#page-74-0)*, *[77–](#page-76-0)[81](#page-80-1)*, *[83,](#page-82-1) [84](#page-83-0)* read\_data\_package\_error, *[53–](#page-52-0)[56](#page-55-1)*, *[58–](#page-57-1)[62](#page-61-1)*, *[65,](#page-64-1) [66](#page-65-1)*, [66,](#page-65-1) *[68,](#page-67-0) [69](#page-68-1)*, *[71–](#page-70-1)[75](#page-74-0)*, *[77–](#page-76-0)[81](#page-80-1)*, *[83,](#page-82-1) [84](#page-83-0)* read\_data\_package\_from\_doi, *[53–](#page-52-0)[56](#page-55-1)*, *[58](#page-57-1)[–62](#page-61-1)*, *[65](#page-64-1)[–67](#page-66-1)*, [67,](#page-66-1) *[69](#page-68-1)*, *[71–](#page-70-1)[75](#page-74-0)*, *[77–](#page-76-0)[81](#page-80-1)*, *[83,](#page-82-1) [84](#page-83-0)* read\_data\_package\_report, *[53–](#page-52-0)[55](#page-54-1)*, *[57–](#page-56-1)[62](#page-61-1)*, *[65](#page-64-1)[–68](#page-67-0)*, [69,](#page-68-1) *[71–](#page-70-1)[75](#page-74-0)*, *[77–](#page-76-0)[81](#page-80-1)*, *[83,](#page-82-1) [84](#page-83-0)* read\_data\_package\_report\_checksum, *[53](#page-52-0)[–56](#page-55-1)*, *[58](#page-57-1)[–62](#page-61-1)*, *[65–](#page-64-1)[69](#page-68-1)*, [70,](#page-69-1) *[72–](#page-71-1)[75](#page-74-0)*, *[77](#page-76-0)[–81](#page-80-1)*, *[83,](#page-82-1) [84](#page-83-0)* read\_data\_package\_report\_resource\_metadata, *[53](#page-52-0)[–56](#page-55-1)*, *[58](#page-57-1)[–62](#page-61-1)*, *[65–](#page-64-1)[69](#page-68-1)*, *[71](#page-70-1)*, [71,](#page-70-1) *[73–](#page-72-1)[75](#page-74-0)*, *[77](#page-76-0)[–81](#page-80-1)*, *[83,](#page-82-1) [84](#page-83-0)* read\_data\_package\_report\_summary, *[53](#page-52-0)[–55](#page-54-1)*, *[57](#page-56-1)[–62](#page-61-1)*, *[65–](#page-64-1)[69](#page-68-1)*, *[71,](#page-70-1) [72](#page-71-1)*, [72,](#page-71-1) *[74,](#page-73-1) [75](#page-74-0)*, *[77](#page-76-0)[–81](#page-80-1)*, *[83,](#page-82-1) [84](#page-83-0)* read\_data\_package\_resource\_metadata, *[53](#page-52-0)[–55](#page-54-1)*, *[57](#page-56-1)[–62](#page-61-1)*, *[65–](#page-64-1)[69](#page-68-1)*, *[71–](#page-70-1)[73](#page-72-1)*, [73,](#page-72-1) *[75](#page-74-0)*, *[77](#page-76-0)[–81](#page-80-1)*, *[83,](#page-82-1) [84](#page-83-0)* read\_evaluate\_report, *[53–](#page-52-0)[55](#page-54-1)*, *[57–](#page-56-1)[62](#page-61-1)*, *[65](#page-64-1)[–69](#page-68-1)*, *[71](#page-70-1)[–74](#page-73-1)*, [74,](#page-73-1) *[77–](#page-76-0)[81](#page-80-1)*, *[83,](#page-82-1) [84](#page-83-0)* read\_evaluate\_report\_summary, *[53–](#page-52-0)[55](#page-54-1)*, *[57](#page-56-1)[–62](#page-61-1)*, *[65](#page-64-1)[–69](#page-68-1)*, *[71–](#page-70-1)[75](#page-74-0)*, [76,](#page-75-1) *[78–](#page-77-1)[81](#page-80-1)*, *[83,](#page-82-1) [84](#page-83-0)* read\_metadata, *[53](#page-52-0)[–55](#page-54-1)*, *[57–](#page-56-1)[62](#page-61-1)*, *[65–](#page-64-1)[69](#page-68-1)*, *[71–](#page-70-1)[75](#page-74-0)*, *[77](#page-76-0)*, [78,](#page-77-1) *[79](#page-78-1)[–81](#page-80-1)*, *[83,](#page-82-1) [84](#page-83-0)* read\_metadata\_checksum, *[53–](#page-52-0)[55](#page-54-1)*, *[57–](#page-56-1)[62](#page-61-1)*, *[65](#page-64-1)[–69](#page-68-1)*, *[71](#page-70-1)[–75](#page-74-0)*, *[77,](#page-76-0) [78](#page-77-1)*, [79,](#page-78-1) *[80,](#page-79-1) [81](#page-80-1)*, *[83,](#page-82-1) [84](#page-83-0)* read\_metadata\_dublin\_core, *[53–](#page-52-0)[55](#page-54-1)*, *[57–](#page-56-1)[62](#page-61-1)*, *[65](#page-64-1)[–69](#page-68-1)*, *[71](#page-70-1)[–75](#page-74-0)*, *[77–](#page-76-0)[79](#page-78-1)*, [80,](#page-79-1) *[81](#page-80-1)*, *[83,](#page-82-1) [84](#page-83-0)* read\_metadata\_entity, *[53–](#page-52-0)[55](#page-54-1)*, *[57–](#page-56-1)[62](#page-61-1)*, *[65](#page-64-1)[–69](#page-68-1)*, *[71](#page-70-1)[–75](#page-74-0)*, *[77–](#page-76-0)[80](#page-79-1)*, [81,](#page-80-1) *[83,](#page-82-1) [84](#page-83-0)* read\_metadata\_format, *[53–](#page-52-0)[55](#page-54-1)*, *[57–](#page-56-1)[62](#page-61-1)*, *[65](#page-64-1)[–69](#page-68-1)*, *[71](#page-70-1)[–75](#page-74-0)*, *[77–](#page-76-0)[81](#page-80-1)*, [82,](#page-81-1) *[84](#page-83-0)* read\_metadata\_resource\_metadata, *[53–](#page-52-0)[55](#page-54-1)*,

#### *[57](#page-56-1)[–62](#page-61-1)*, *[65](#page-64-1)[–69](#page-68-1)*, *[71](#page-70-1)[–75](#page-74-0)*, *[77](#page-76-0)[–81](#page-80-1)*, *[83](#page-82-1)*, [83](#page-82-1)

search\_data\_packages, [84](#page-83-0)

update\_data\_package, *[4,](#page-3-0) [5](#page-4-1)*, *[7,](#page-6-1) [8](#page-7-0)*, *[18](#page-17-0)*, [87](#page-86-0)